Документ подписан простой электронной подписью Информация о владельце: ФИО: Коротков Сергей Леонидович Должность: Директор филиала СамГУПС в г. Ижевске Дата подписания: 24.11.2022 07:29:38 Уникальный программный ключ: d3cff7ec2252b3b19e5caaa8cefa396a11af1dc5

Приложение к ОПОП

### **Комплект оценочных средств по учебной дисциплине «ИНФОРМАТИКА»**

основной профессиональной образовательной программы специальности СПО 08.02.05 Строительство и эксплуатация автомобильных дорог и аэродромов

*(базовый уровень)*

Ижевск, 2021

## **СОДЕРЖАНИЕ**

- 1. Паспорт комплекта контрольно-измерительных материалов.........................
- 2. Результаты освоения учебной дисциплины, подлежащие проверке........

3. Оценка освоения учебной дисциплины..................................................

3.1. Формы и методы оценивания .....................................................................

3.2. Типовые задания для оценки освоения учебной дисциплины................

 4. Контрольно – измерительные материалы для итоговой аттестации по учебной дисциплине.

## 1. Паспорт комплекта контрольно-измерительных материалов .......

В результате освоения учебной дисциплины «Информатика» обучающийся должен обладать, предусмотренными ФГОС по специальности 08.02.05 Строительство и эксплуатация автомобильных дорог и аэродромов следующими умениями, знаниями:

## Умения:

У1 работать с двоичной и десятичной системами счисления

У2 строить логические схемы и составлять таблицы истинности

УЗ работать с файлами и папками в операционной системе Windows

У4 создавать текстовые документы в Microsoft Word с использованием возможностей программы

У5 использовать возможности электронных таблиц Microsoft Excel для решения различных вычислительных задач

У6 создавать базы данных и работать с формами, запросами, отчетами

## Знания:

31 общей функциональной схемы компьютера, назначения и основных характеристик устройств компьютера

32 состава и назначения программного обеспечения компьютера

33 основных возможностей создания презентаций

34 особенностей работы  $\mathbf{c}$ информационно-коммуникационными технологиями и поисковыми системами

Формой аттестации по учебной дисциплине является дифференцированный зачет

## 2. Результаты освоения учебной дисциплины, подлежащие проверке

результате аттестации по учебной дисциплине осуществляется  $\, {\bf B}$ комплексная проверка следующих умений и знаний:

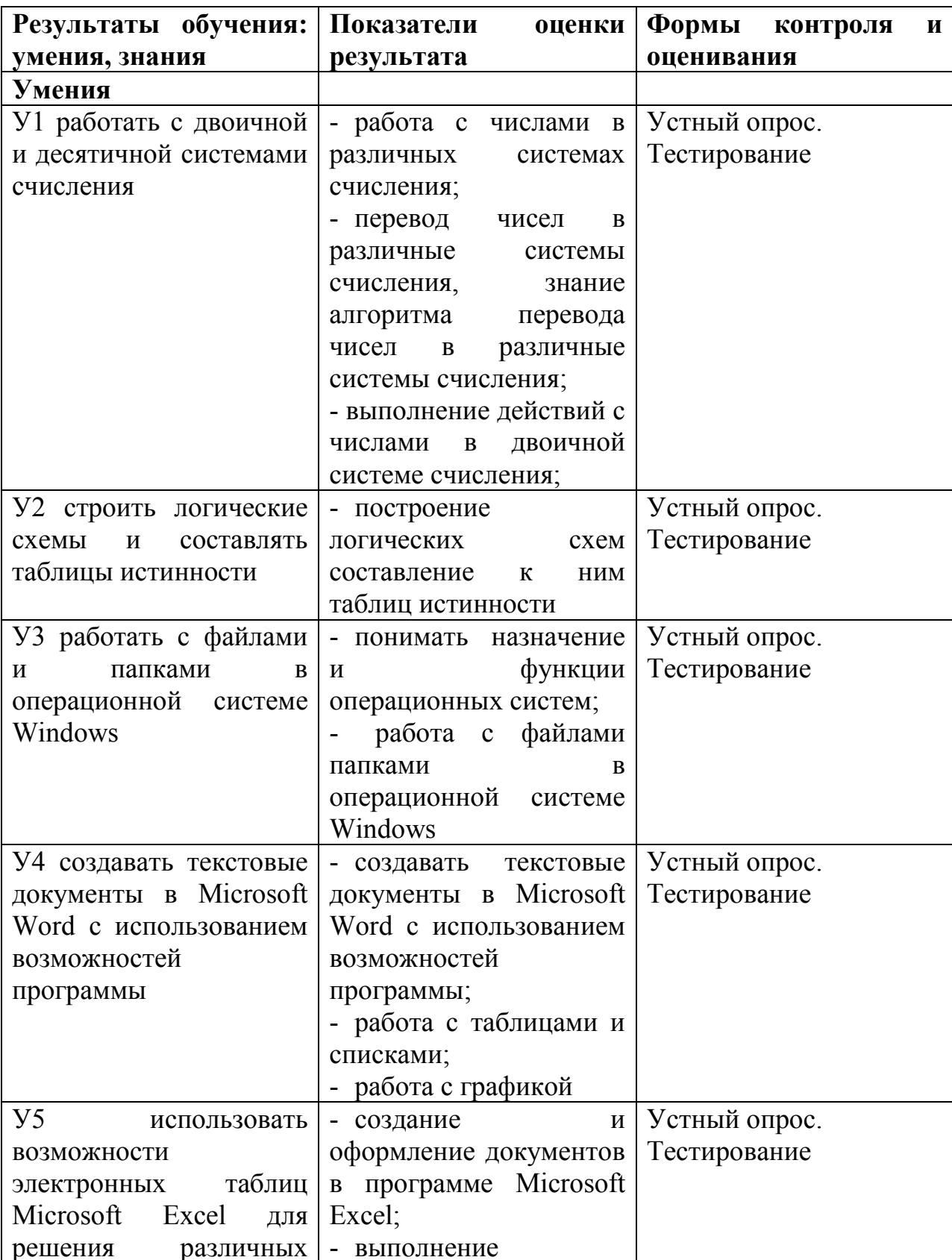

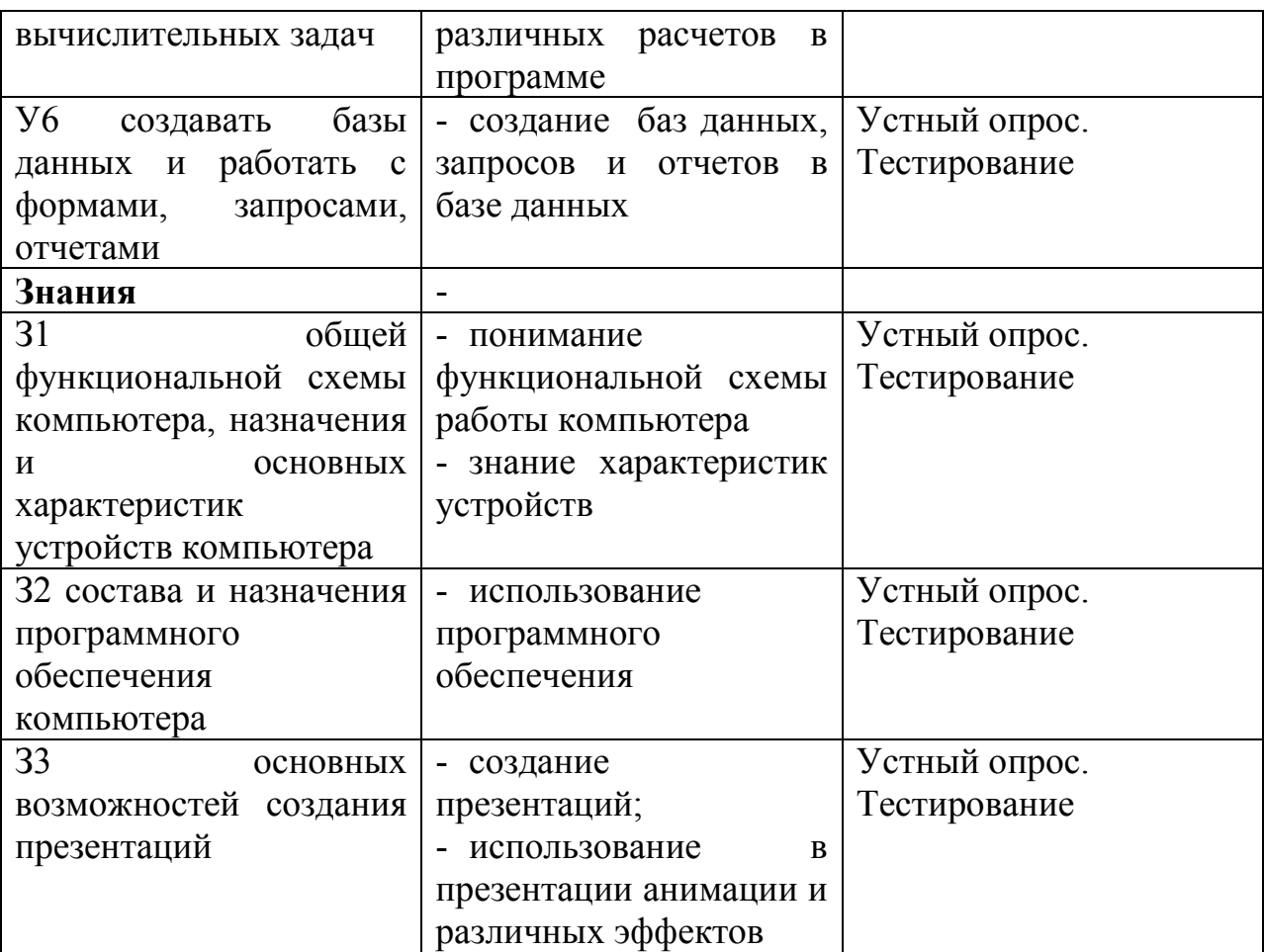

## **3.Оценка освоения учебной дисциплин**

### **3.1. Формы и методы оценивания**

Предметом оценки служат умения и знания, предусмотренные ФГОС по дисциплине «Информатика(углубленный уровень)»

Контроль и оценка результатов освоения учебной дисциплины осуществляется преподавателем в процессе проведения контрольных, практических работ. Итоговая аттестация в форме дифференцированного зачета: все контрольные и практические работы должны быть выполнены на положительные оценки

Контроль и оценка освоения учебной дисциплины (по разделам)

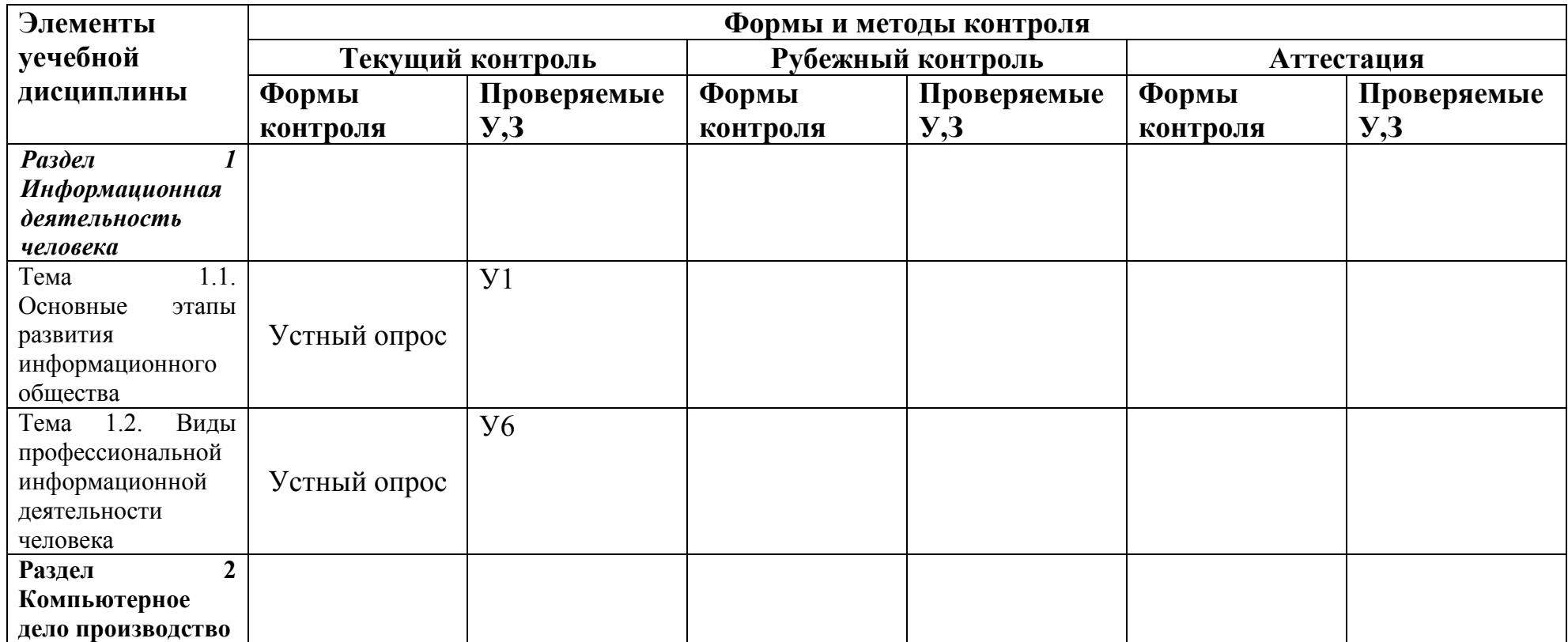

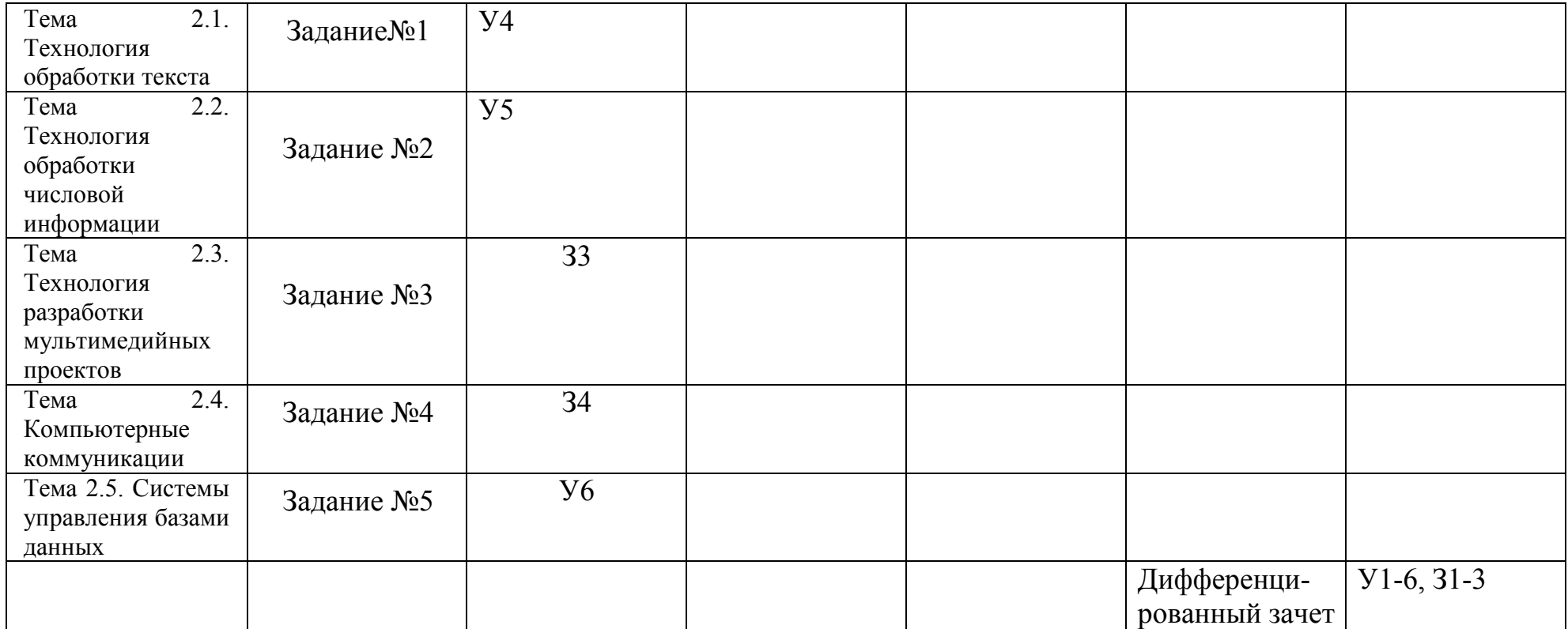

### **3.2 Задания для оценки освоения учебной дисциплины**

### **Задание С1. Вариант 1.**

4 В программе Word напечатать предложенный текст и отформатировать его.

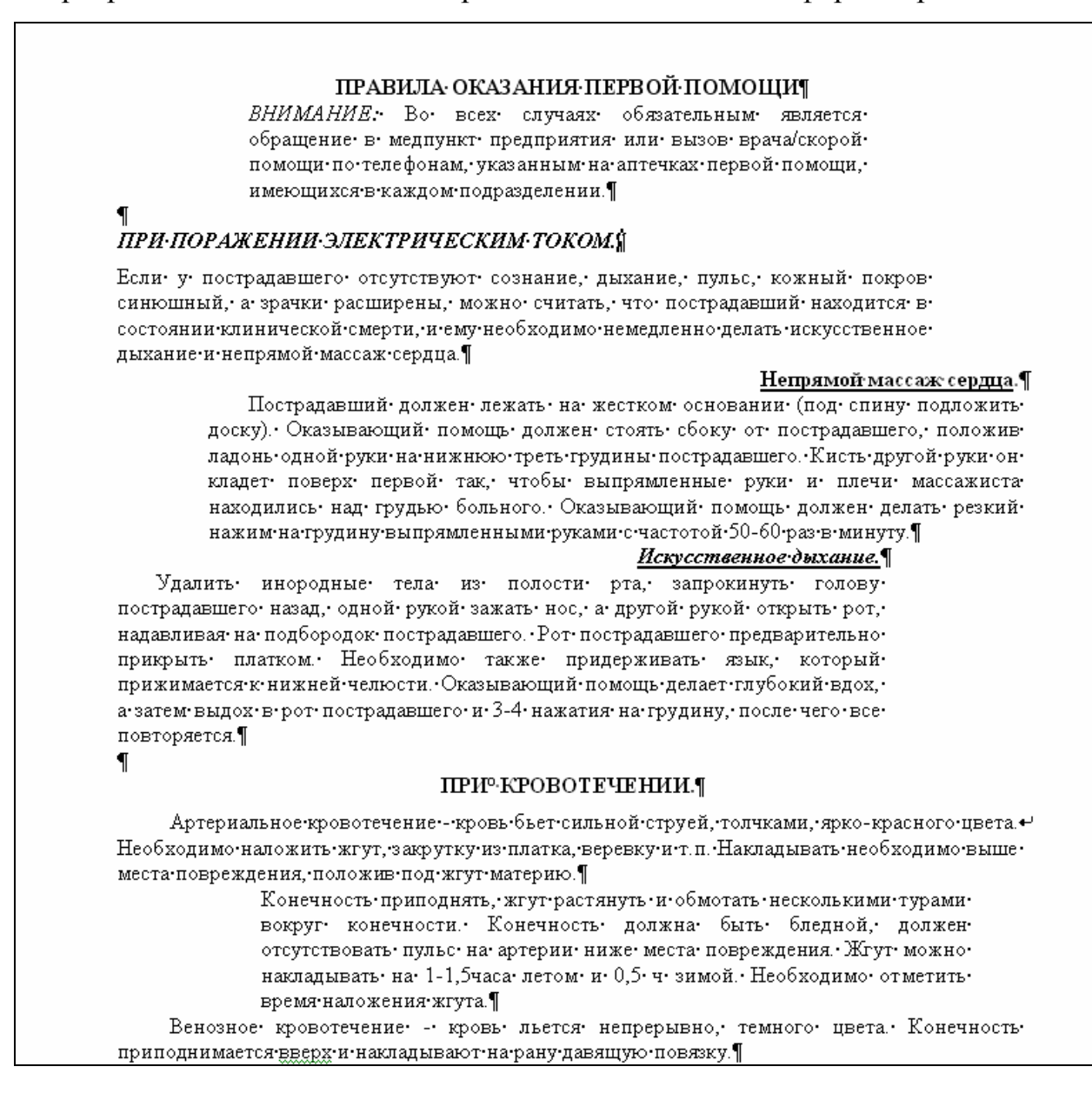

5

## **Задание С1. Вариант 2.**

В программе Word напечатать предложенную таблицу.

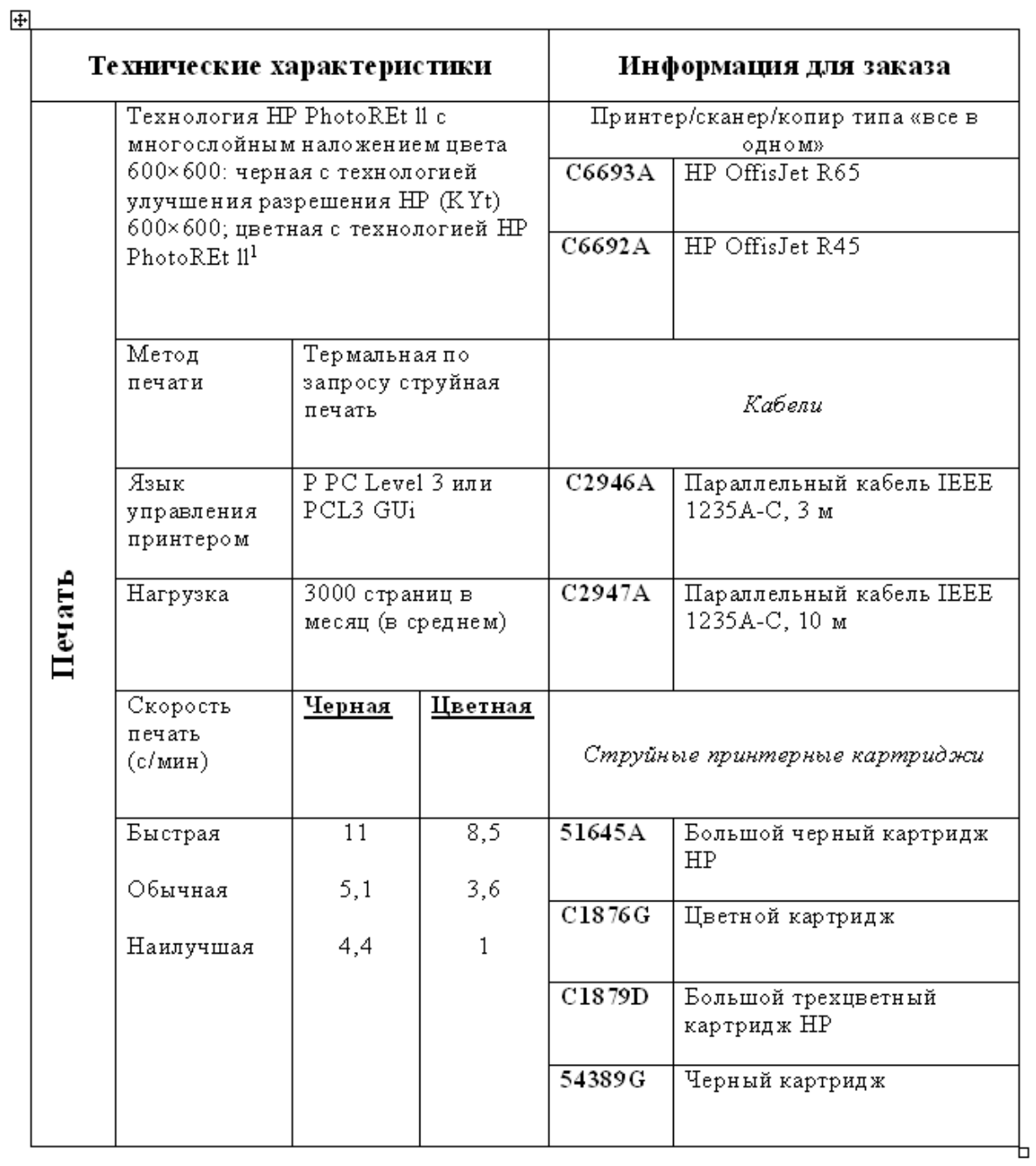

## Принтер/сканер/копир HP OffisJet R65

## **Задание С1. Вариант 3.**

В программе Word напечатать предложенный текст с использование списков.

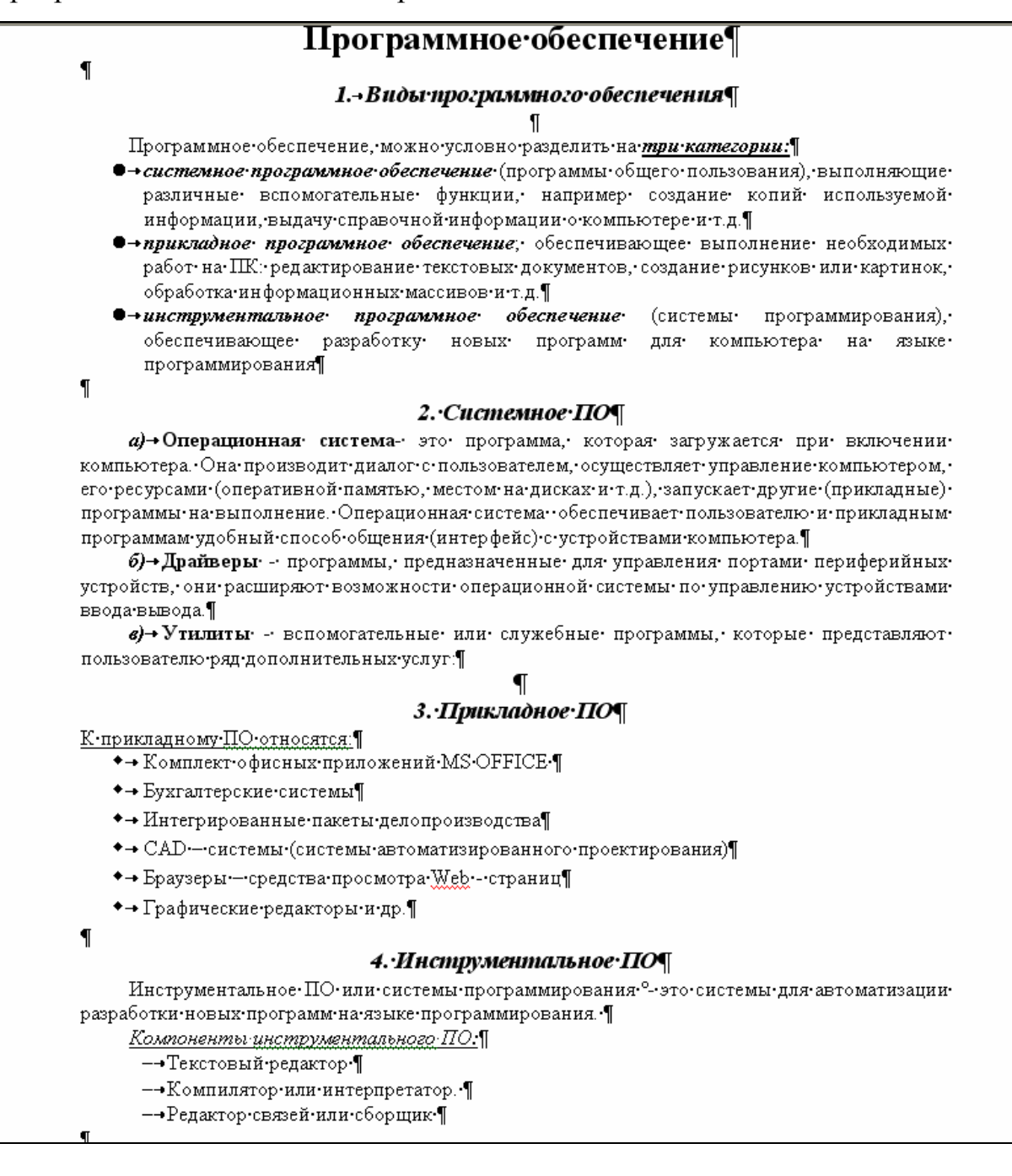

#### Задание С1. Вариант 4.

В программе Word напечатать предложенный текст с использование колонок.

#### Компьютерные вирусы и антивирусные программы.

Компьютерный вирус - это специально написанная небольшая по размерам программа, которая может «приписывать» себя к другим программам (т.е. «заражать» их), а также выполнять различные нежелательные действия на компьютере. Программа, внутри которой находится вирус, называется «зараженной». Когда такая программа начинает работу, то сначала управление получает вирус. Вирус находит и «заражает» другие программы, а также выполняет какие-нибудь вредные действия (например, портит файлы или таблицу размещения файлов на диске, «засоряет» оперативную память и т.д.).

#### Основные признаки заражения компьютера вирусом:

некоторые программы перестают работать или начинают работать неправильно; - на экран выводятся посторонние сообщения, символы и т.д.;

- работа на компьютере существенно замедляется; - некоторые файлы оказываются испорченными и т.д.

#### Для защиты от вирусов можно использовать:

I Общие средства защиты информации, которые полезны также и как страховка физической порчи OТ дисков, неправильно работающих программ или ошибочных действий пользователей;

 $\mathbf{I}$ Профилактические меры, позволяющие уменьшить вероятность заражения вирусом;

Ш Специализированные программы лля защиты от вирусов.

#### Наиболее эффективные программы для защиты компьютера:

1. Программы-детекторы позволяют обнаруживать файлы, зараженные одним из нескольких известных вирусов.

3. Программы-ревизоры сначала запоминают сведения о состоянии программ и системных областей дисков, a затем сравнивают их состояние с исходным. При выявлении несоответствий об этом сообщается пользователю.

2. Программы-доктора «лечат» зараженные программы или диски, «выкусывая» из зараженных программ тело вируса, т.е. восстанавливая программу в том состоянии, в котором она находилась до заражения вирусом.

4.Доктора-ревизоры — это гибриды ревизоров и докторов, т.е. программы, которые не только обнаруживают изменения в файлах и системных областях дисков, но и могут в случае изменений автоматически вернуть их в исходное состояние.

## **Задание С2. Вариант 1.**

В программе Excel выполнить расчеты в приведенной таблице.

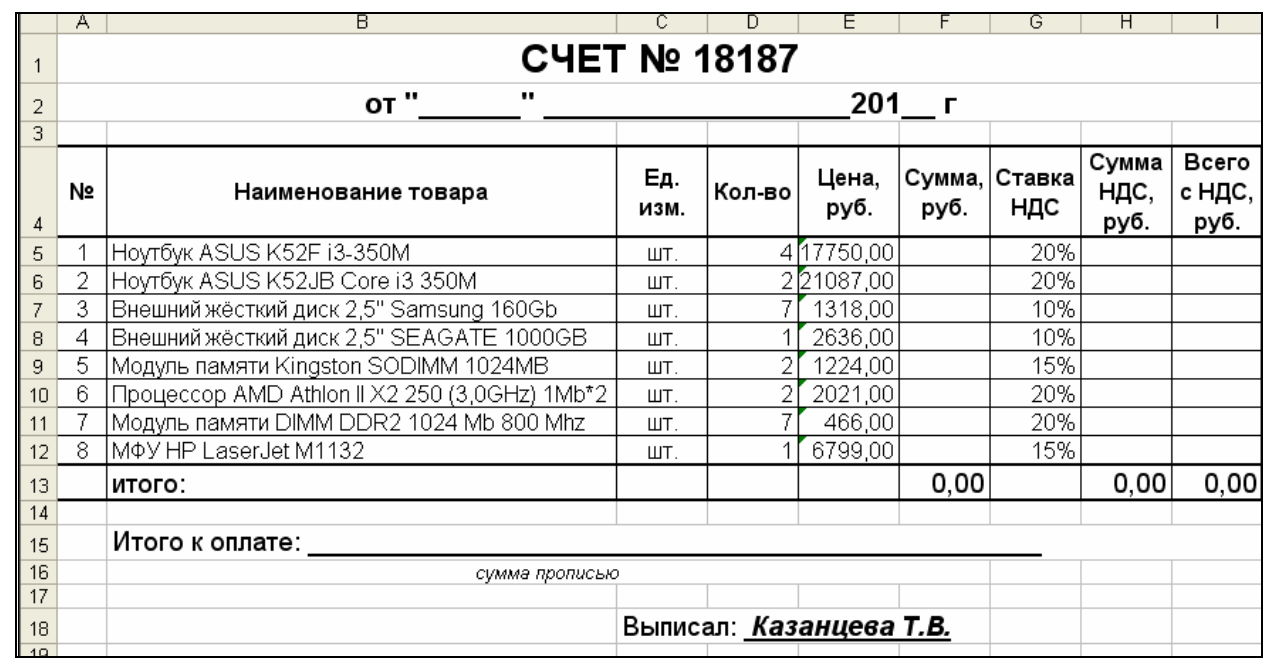

10

9

## **Задание С2. Вариант 2.**

## В программе Excel выполнить расчеты в приведенной таблице.

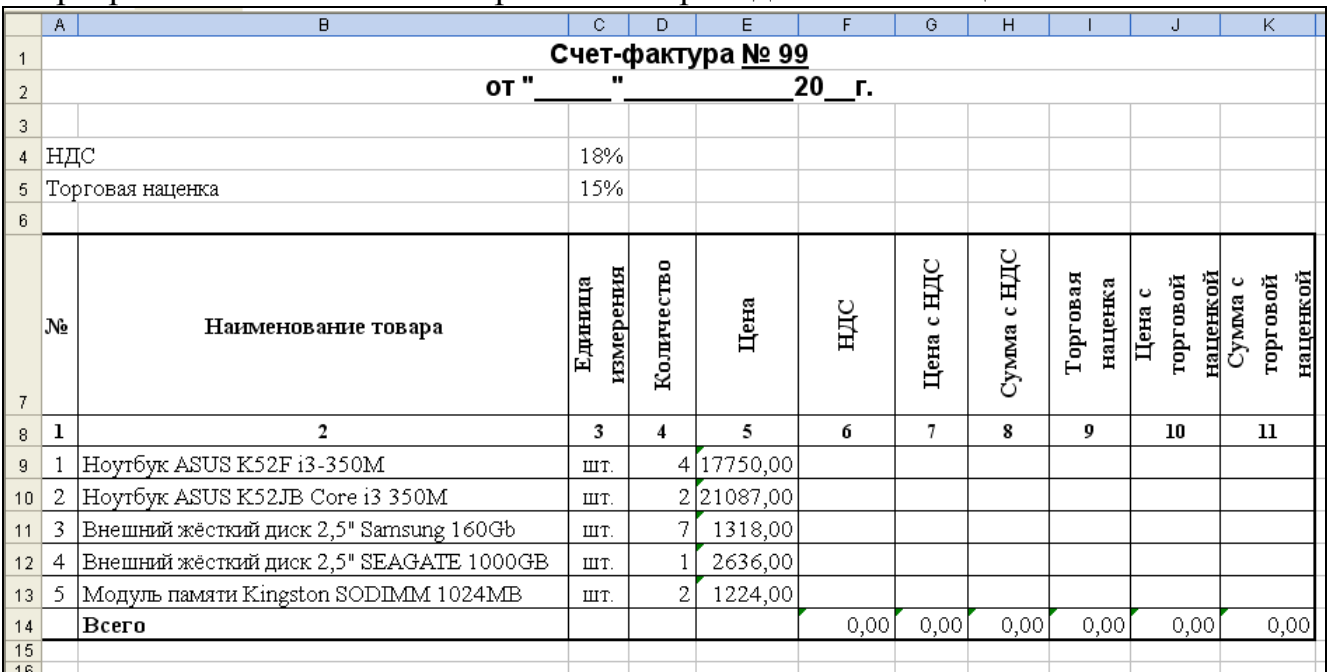

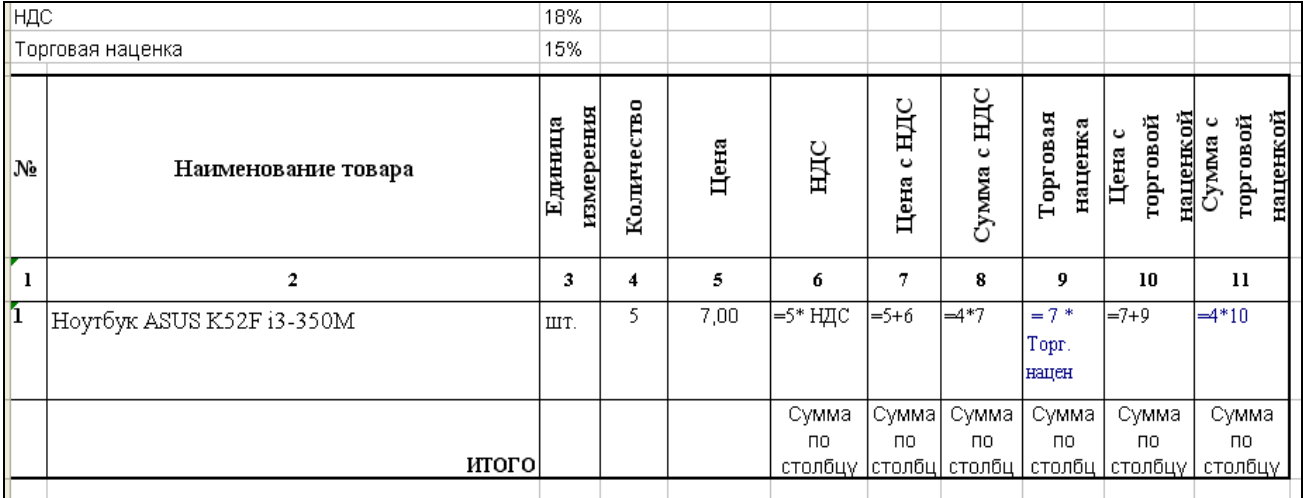

## **Задание С3. Вариант 1.**

В базе данных «Колледж» на основе таблицы «Список учащихся» создайте предложенную форму.

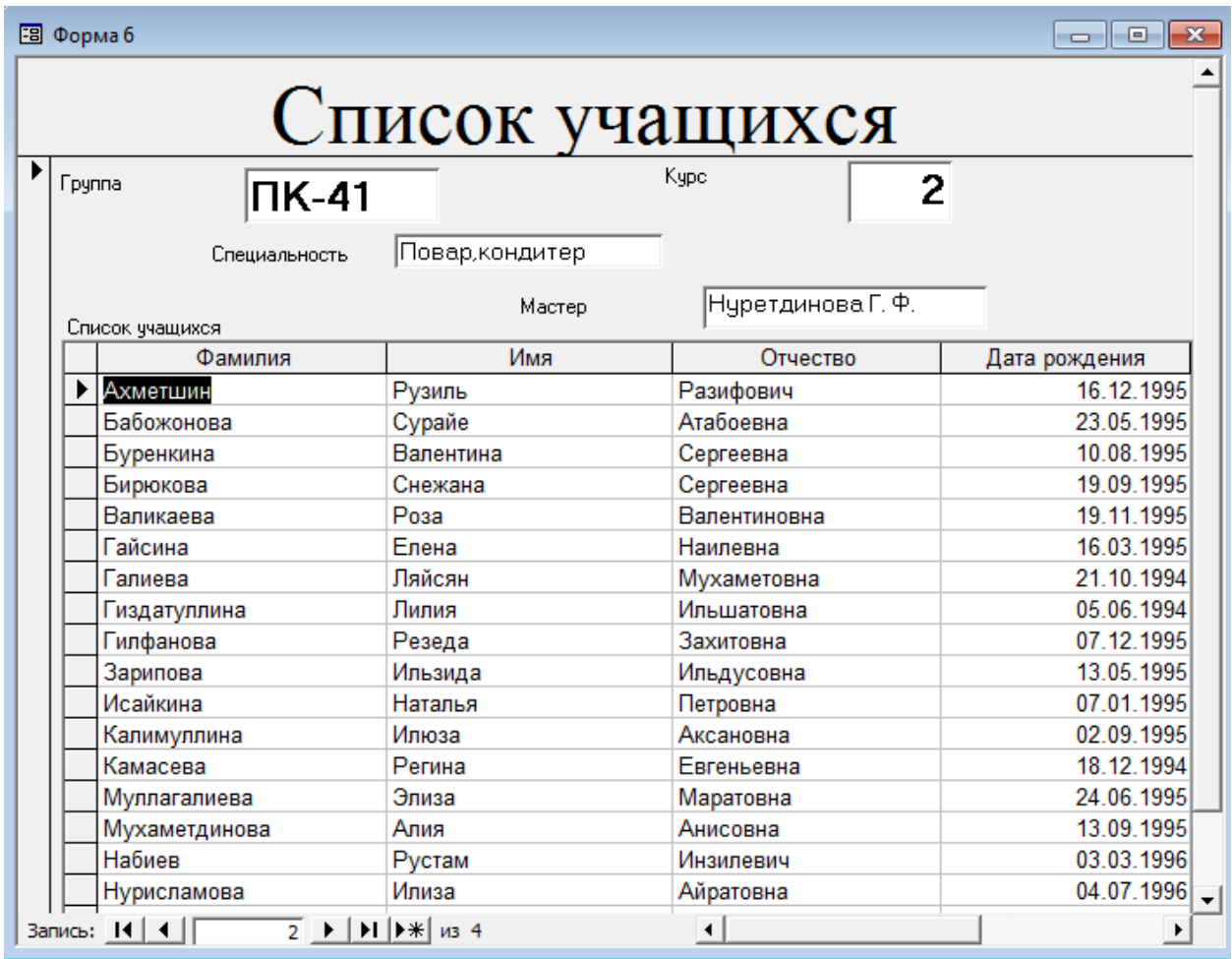

## **Задание С3. Вариант 2.**

В базе данных «Колледж» на основе таблицы «Список учащихся» создайте запрос с групповыми операциями.

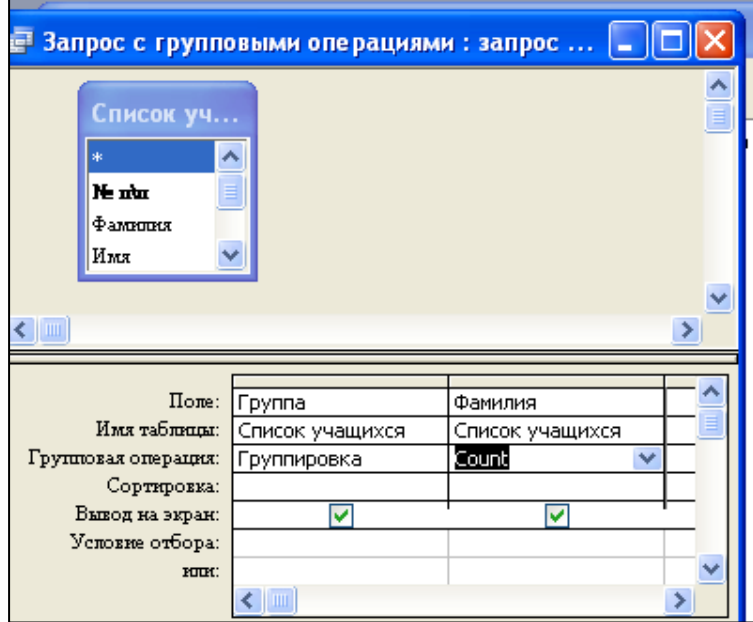

Конструктор запроса

Результат запроса

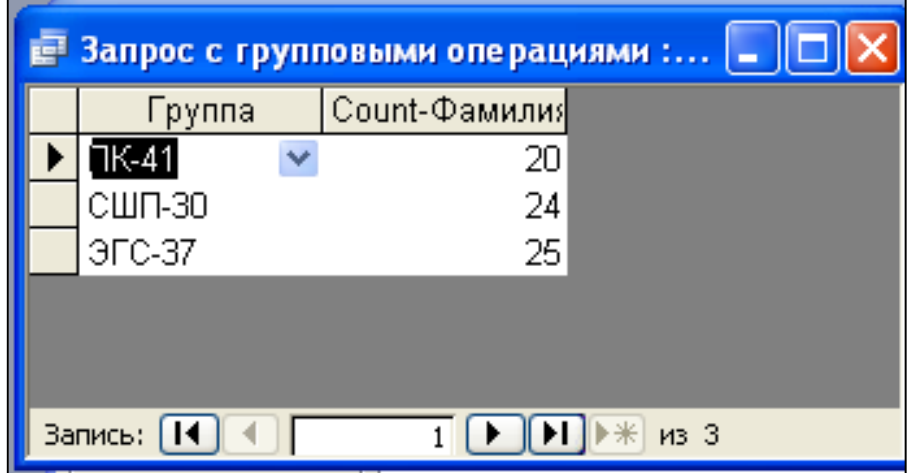

## **Задание С4. Вариант 1.**

В базе данных «Колледж» на основе таблицы «Список учащихся» и «Список групп» создайте многотабличный запрос.

Конструктор многотабличного запроса:

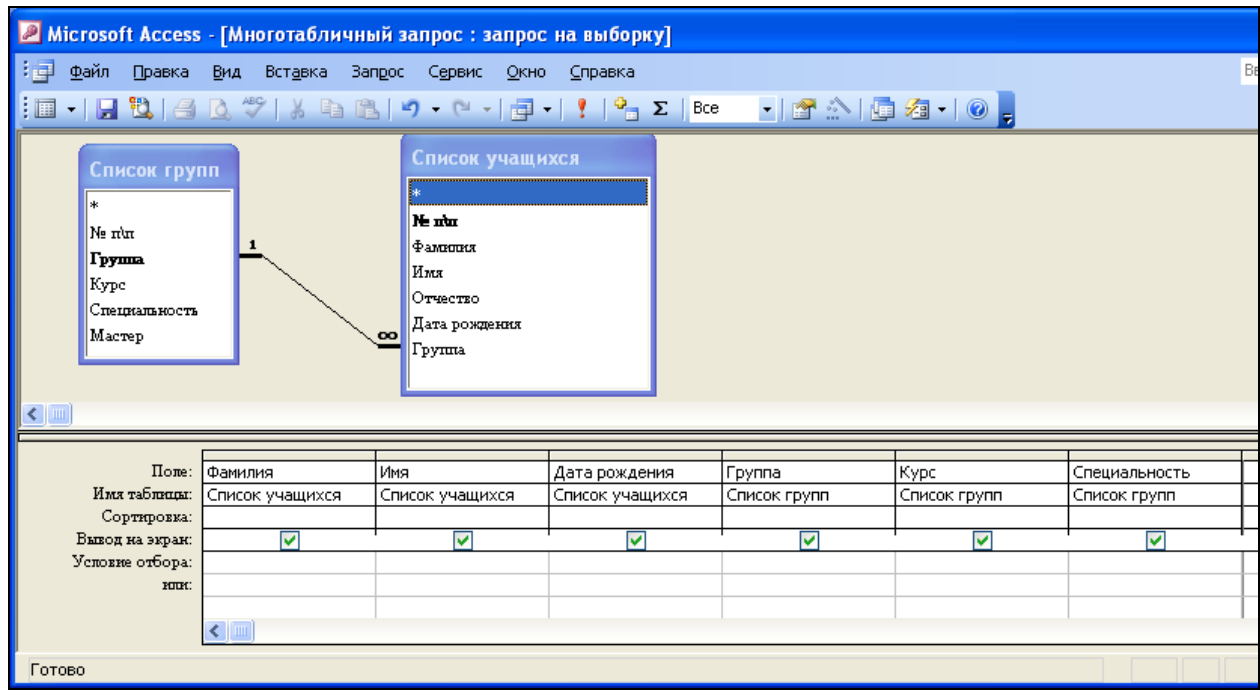

## 11 Результат запроса

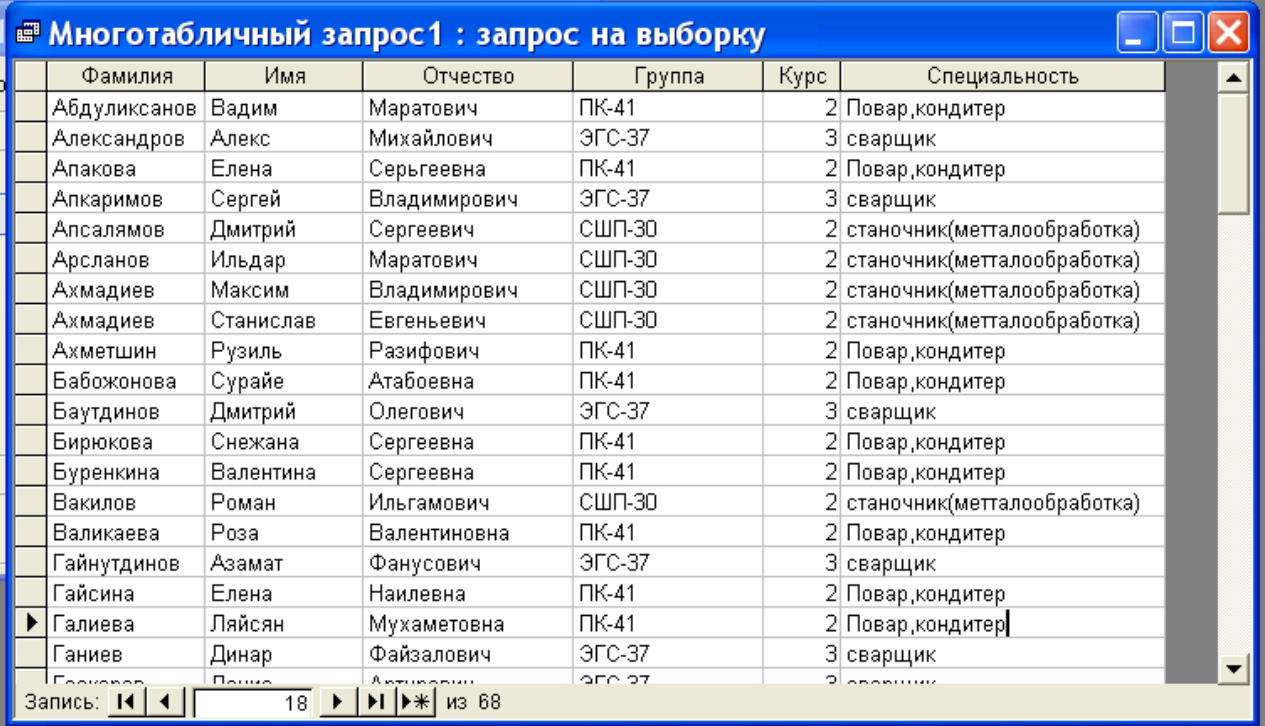

## **Задание С5. Вариант 1.**

В базе данных «Колледж» на основе таблицы «Список учащихся» и «Список групп» создайте многотабличный отчет.

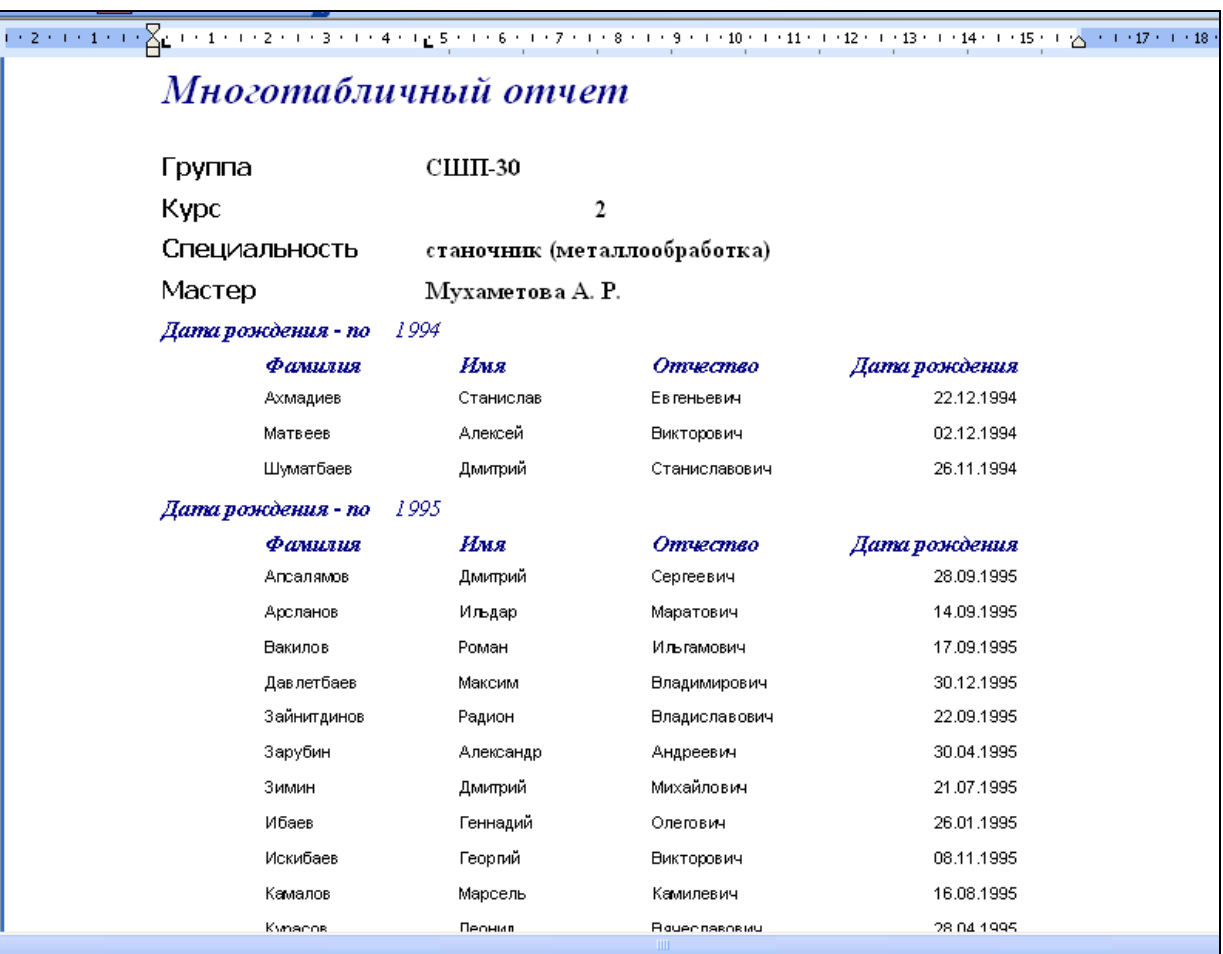

## 12 Форма многотабличного отчета

## 4. Контрольно - измерительные материалы для итоговой аттестации

Предметом оценки являются знания, умения. Контроль  $\mathbf{M}$ оценка осуществляются в форме дифференцированного зачета

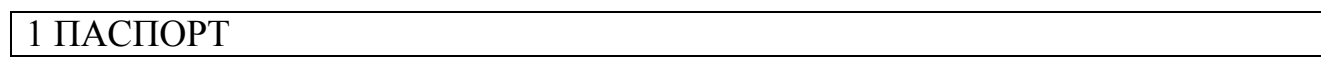

### Назначение:

КИМ предназначен для контроля и оценки результатов освоения учебной дисциплины «Информатика и ИКТ» (профильный уровень)

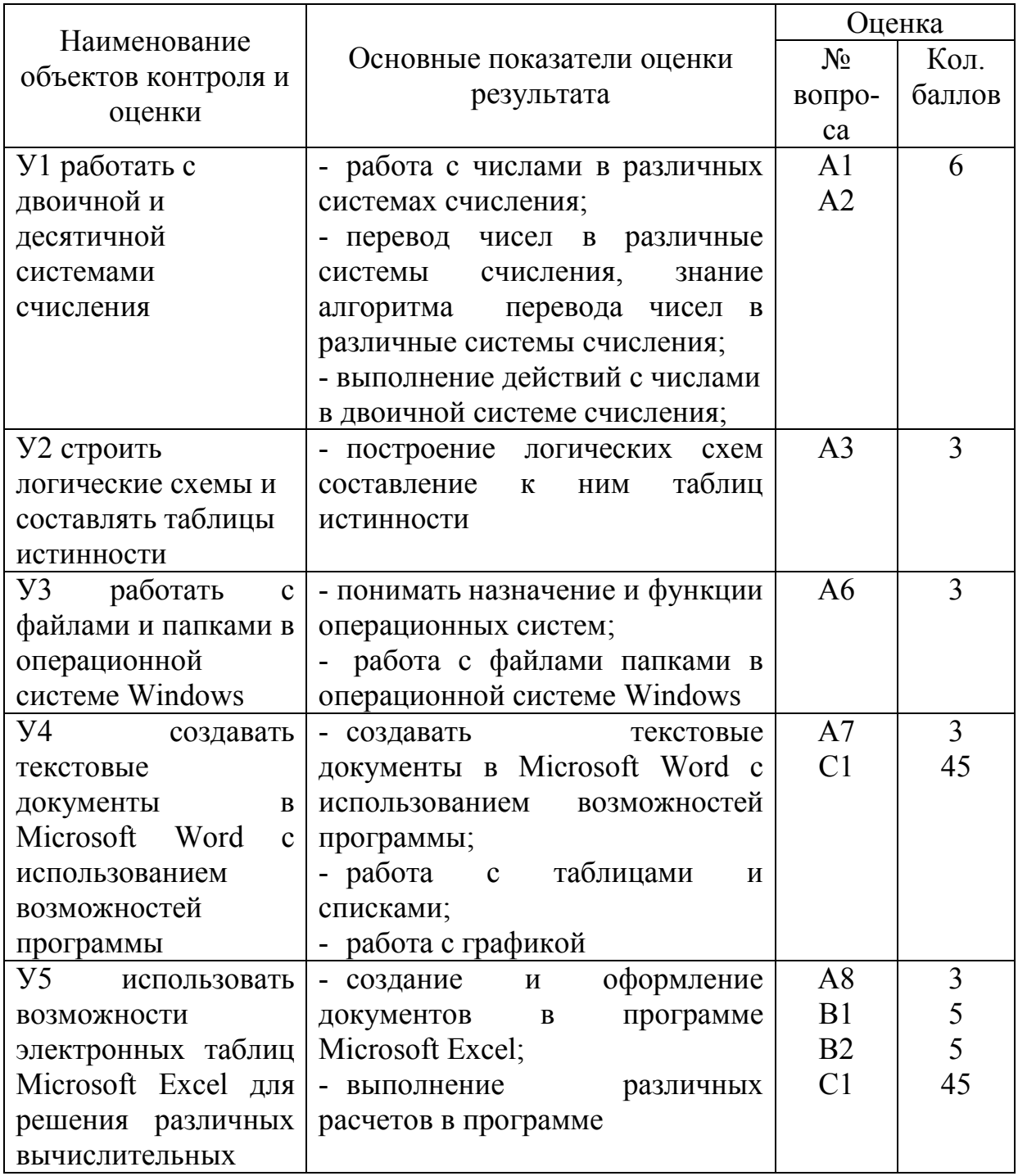

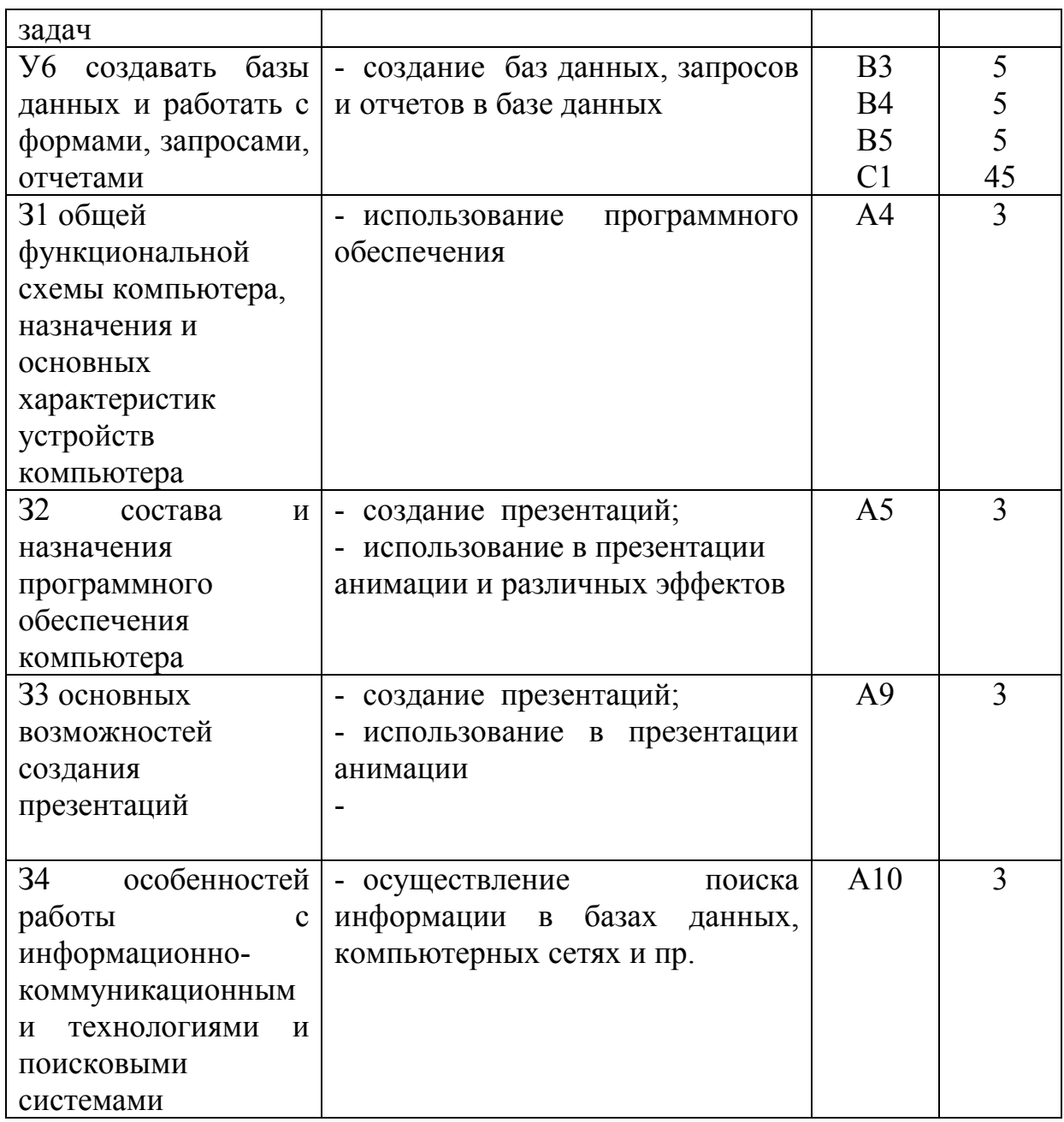

За правильный ответ на вопросы A1-A10 выставляется положительная оценка - 3 балла,  $B1-B5 - 5$  баллов, C1-45 баллов.

За неправильный ответ на вопросы раздела А и В выставляется отрицательная оценка - 0 баллов, количество баллов по разделу С выставляется в зависимости от правильности выполненного задания.

### Время на подготовку и выполнение:

подготовка 5 мин.; выполнение теста 40 мин.; выполнение практического задания 40 мин.; оформление и сдача 5 мин.; всего 1 час 30 мин.

## ЗАДАНИЯ ДЛЯДИФФЕРЕНЦИРОВАННОГО ЗАЧЕТА

### **1 вариант**

#### **А1. Переведите двоичное число 1100 в десятичную систему счисления:**

- а) 12;
- б) 13;
- в) 14;
- г) 15.

#### **А2. Найдите сумму следующих двоичных чисел 1101 и 101:**

- а) 10001;
- б) 10000;
- в) 10010;
- г) 10101

#### **А3. Логическое отрицание–это:**

- а) конъюнкция;
- б) инверсия;
- в) дизъюнкция.
- г) нет правильного ответа.

#### **А4. К внутренней памяти компьютера относится:**

- а) центральный процессор;
- б) оперативное запоминающее устройство;
- в) жесткий диск;
- г) контроллер.

#### **А5. Драйвер - это:**

а) комплекс взаимосвязанных управляющих и обслуживающих средств, обеспечивающих автоматическое управление ЭВМ;

- б) стандартные программы ввода вывода;
- в) программы для выполнения расчетов;
- г) программы для выполнения чертежей*.*

#### **А6. Какой папки нет на приведенном ниже дереве папок?**

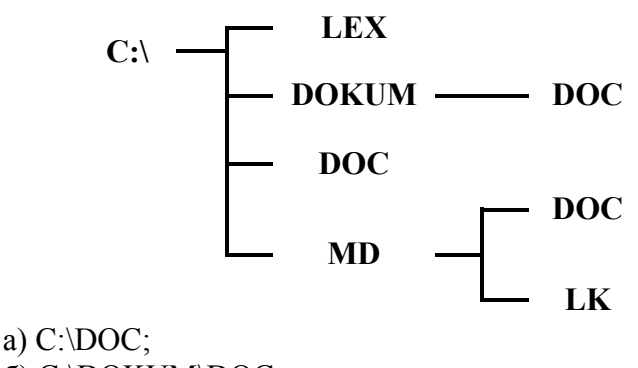

б) C:\DOKUM\DOC; в) C:\LEX\DOC;

#### г) C:\MD\DOC.

#### **А7. Что означает кнопка на панели инструментов «Форматирование» в**

### **программе Word?**

- а) форматирование по центру;
- б) задание межстрочного интервала;
- в) разбивка текста на колонки;
- г) задание нумерации (нумерованного списка).

### **А8. В программе Excel имя ячейки образуется:**

- а) из имени столбца;
- б) из имени строки
- в) из имени столбца и строки;
- г) произвольно.

### **А9. Что обозначает следующий макет разметки в программе PowerPoint?**

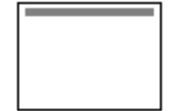

- а) титульный слайд;
- б) заголовок и объект;
- в) только заголовок;
- г) заголовок, текст и объект.

#### **А10. Локальные сети – это компьютерные сети по:**

- а) ведомственной принадлежности;
- б) типу среды передачи;
- в) территориальной распространенности;
- г) скорости передачи информации.

#### **В1. Опишите числовые форматы ячеек, используемые в программе Excel:**

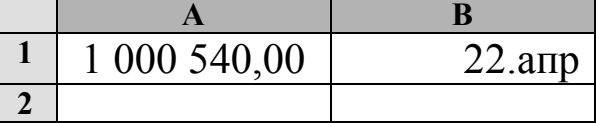

- а) A1-дата , B1-процентный;
- б) A1-формат с разделителями , B1- дата;
- в) A1- денежный , B1-процентный;
- г) A1- дата, B1- денежный.

**В2. Дан фрагмент электронной таблицы программы Excel, содержащей числа и формулы. Какое значение будет в ячейке D4 после выполнения расчетов по формулам?**

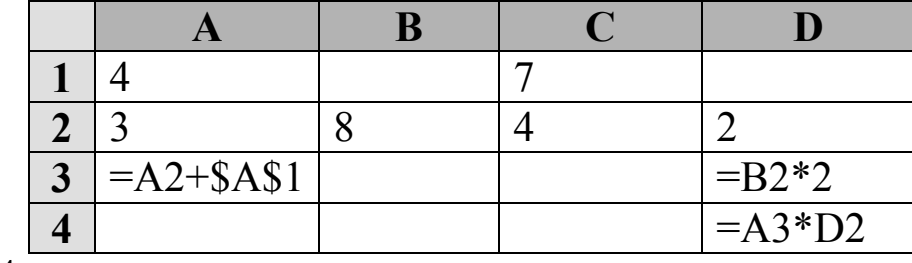

- а) 14;
- б) 6;
- в) 16;
- г) 8.

#### **B3.** Таблицы в Access используются для:

- а) хранения и ввода данных;
- б) обработки данных;
- в) только для ввода данных;
- г) печати данных.

#### $\mathbf{R4}$ В базе данных «Колледж» какой тип данных будет у поля «№ п/п» в таблице «Список групп»?

- а) текстовый;
- б) числовой;
- в) счетчик;
- г) дата и время.

#### **B5.** В программе Access, определите количество полей и записей в приведённой ниже таблице:

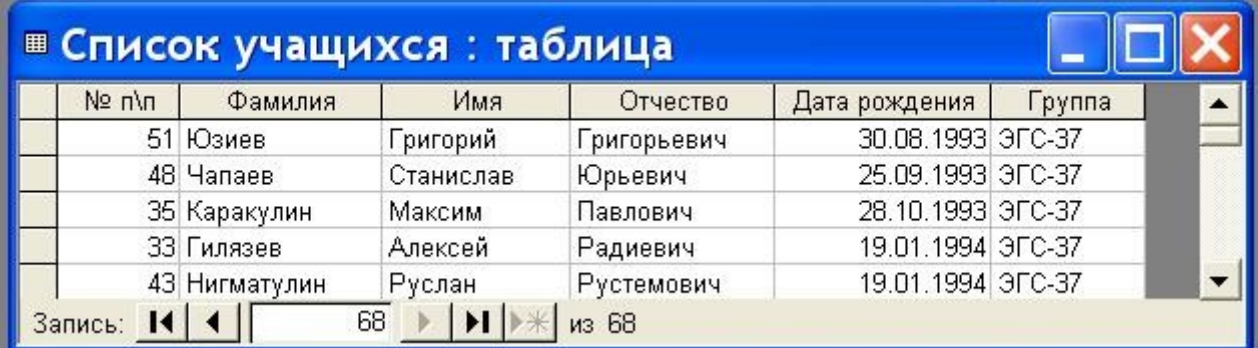

а) 6 полей, 68 записей;

- б) 6 полей, 70 записей;
- в) 5 полей, 4 записи;
- г) 4 поля, 5 записей.

#### С1 В программе Word напечатать предложенный текст и отформатировать его. (Приложение 1)

## 2 вариант

- $A1.$ Переведите десятичное число 22 в двоичную систему счисления:
	- a)  $11011$ ;
	- $6)$  11101;
	- $(B)$  10110;
	- $r)$  11001.

#### $A2.$ Найдите произведение следующих двоичных чисел 101 и 11:

- a)  $1111$ :
- $6)$  1100:
- $(B)$  10010;
- $r)$  1010.

#### A3. Какому элементу принадлежит следующая таблица истинности?

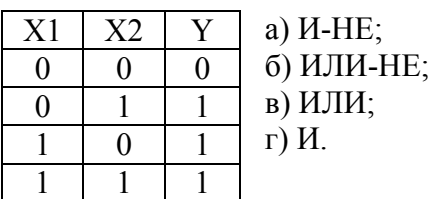

#### **А4. Какая память используется для длительного хранения большого объема информации?**

- а) внутренняя память;
- б) внешняя память;
- в) и внутренняя, и внешняя память;
- г) нет правильного ответа.

## **А5. К какому типу программ относятся программы редактирования текста?**

- а) прикладное программное обеспечение;
- б) системное программное обеспечение;
- в) системы программирования;
- г) нет правильного ответа.

#### **А6. Какой папки нет на приведенном ниже дереве папок?**

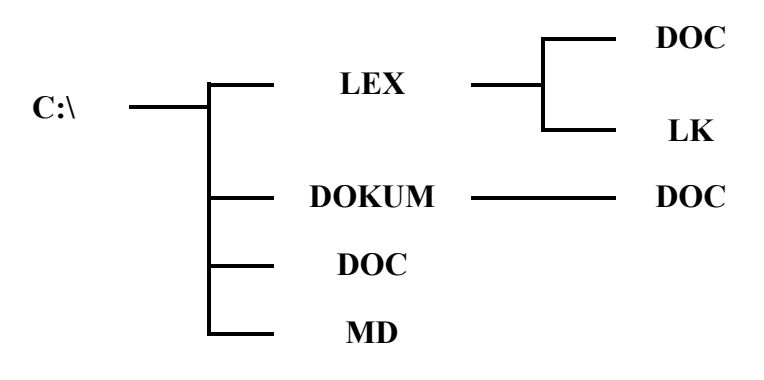

- а) С:\DOC;
- б) C:\DOKUM\DOC;
- в) C:\LEX\DOC;
- г) C:\MD\DOC.

#### **А7. Что означает кнопка на Стандартной панели инструментов в программе Word?**

а) печать документа;

- б) сохранение документа;
- в) открытие документа;
- г) создание документа.

### **А8. Опишите числовые форматы ячеек в программе Excel.**

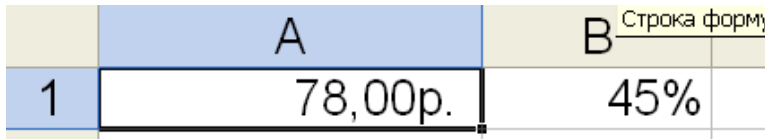

а) A1-дата , B1-процентный;

- б) A1-формат с разделителями , B1- дата;
- в) A1- денежный , B1-процентный;
- г) A1- дата, B1- денежный.

#### **А9. Что обозначает следующий макет разметки в программе PowerPoint?**

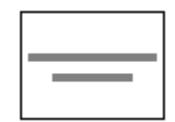

- а) титульный слайд;
- б) заголовок и объект;
- в) только заголовок;
- г) заголовок, текст и объект.

#### А10. Глобальные сети - это компьютерные сети по:

- а) ведомственной принадлежности;
- б) типу среды передачи;
- в) территориальной распространенности;
- г) скорости передачи информации.

#### В1. Выберите способ выравнивания текста в ячейке В3:

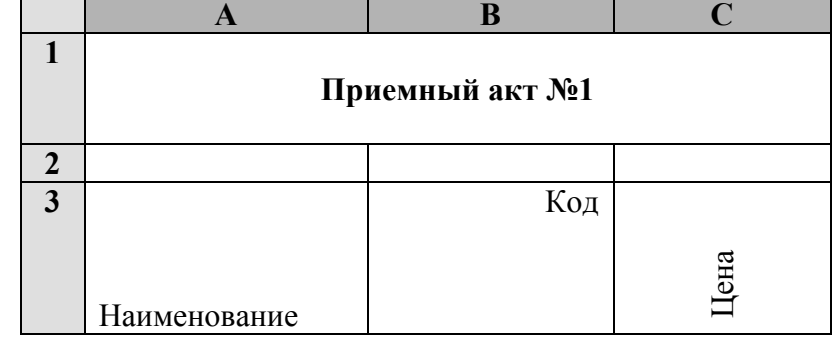

а) по вертикали по верхнему краю, по горизонтали по правому краю:

б) по вертикали по центру, по горизонтали по центру;

в) по вертикали по нижнему краю, по горизонтали по левому краю;

г) по вертикали по верхнему краю, по горизонтали по центру.

#### В2. Дан фрагмент электронной таблицы программы Excel, содержащей числа и формулы. Какая формула будет в ячейке С2 после копирования в нее формулы из ячейки  $C1?$

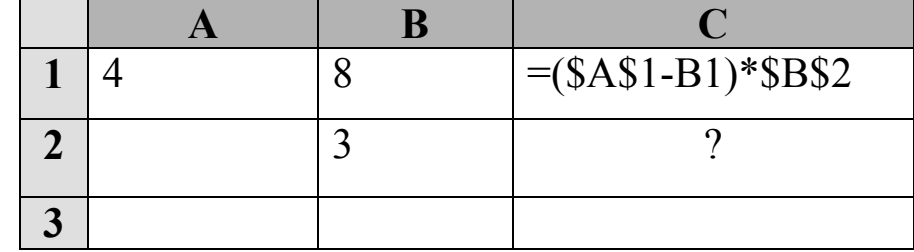

a) = $($A$1-SB$2)*$B$1;$  $(6) = (\$A\$1-B2)*\$B\$2;$  $B = (\$A\$1-B2)*\$B\$1;$  $r = (\$A\$2-B2)*\$B\$2.$ 

#### ВЗ. Какие объекты в Access используются только для ввода данных?

- а) таблицы;
- $6)$  формы;
- в) запросы;
- г) отчеты.

#### В4. В базе данных «Колледж» у какого поля в таблице «Список групп» может быть тип данных числовой?

- a)  $N_2 \pi / \pi$ ;
- б) группа;
- в) курс;
- г) мастер.

### В5. В программе Access, определите количество полей и записей в таблице:

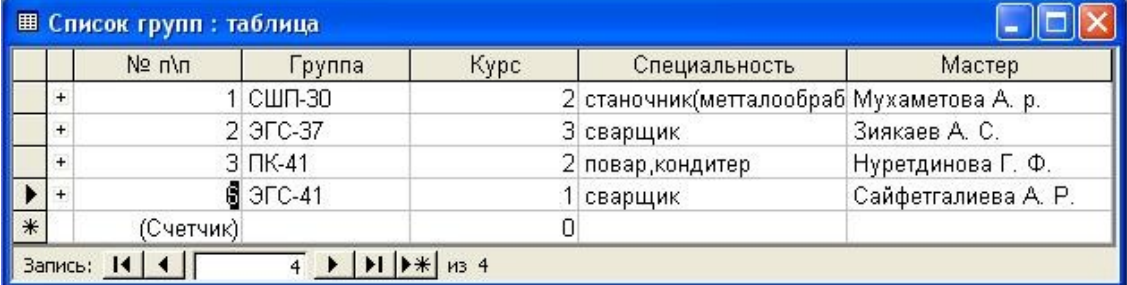

- а) 6 полей, 66 записей;
- б) 6 полей, 70 записей;
- в) 5 полей. 4 записи:
- г) 4 полей, 5 записей.

#### С1 В программе Word напечатать предложенную таблицу. (Приложение 2)

## 3 вариант

#### Установите знак неравенства между следующими числами 1510 и 11102:  $A1.$

- $a)$  >:
- $\sigma$ ) <;
- $B) =$ ;

г) нет правильного ответа.

#### $A2.$ Найдите сумму следующих двоичных чисел 1001 и 111:

- a)  $10001$ ;
- $6)$  10000;
- $(B)$  10010;
- $r)$  10101.

#### Выберите таблицу истинности для элемента И-НЕ: A3.

a)

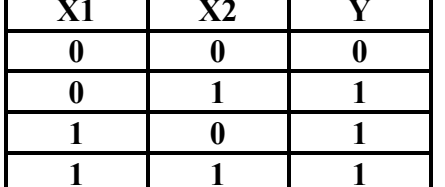

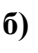

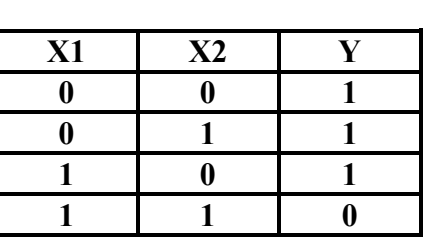

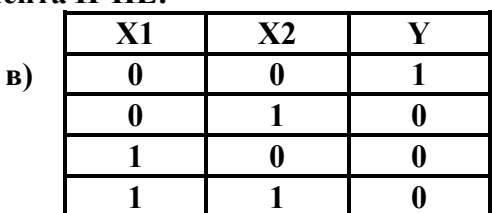

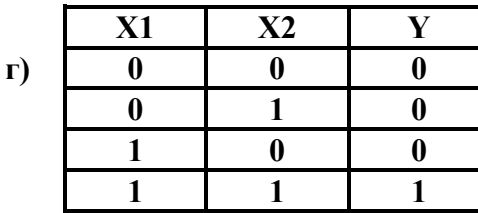

### **А4. При подключении компьютера к телефонной сети используется:**

- а) принтер;
- б) плоттер;
- в) сканер;
- г) модем.

### **А5. Прикладное программное обеспечение - это:**

а) справочное приложение к программам;

- б) утилиты;
- в) текстовый и графический редакторы, обучающие и тестирующие программы, игры;
- г) стандартные программы ввода вывода.

### **А6. Какой папки нет на приведенном ниже дереве папок?**

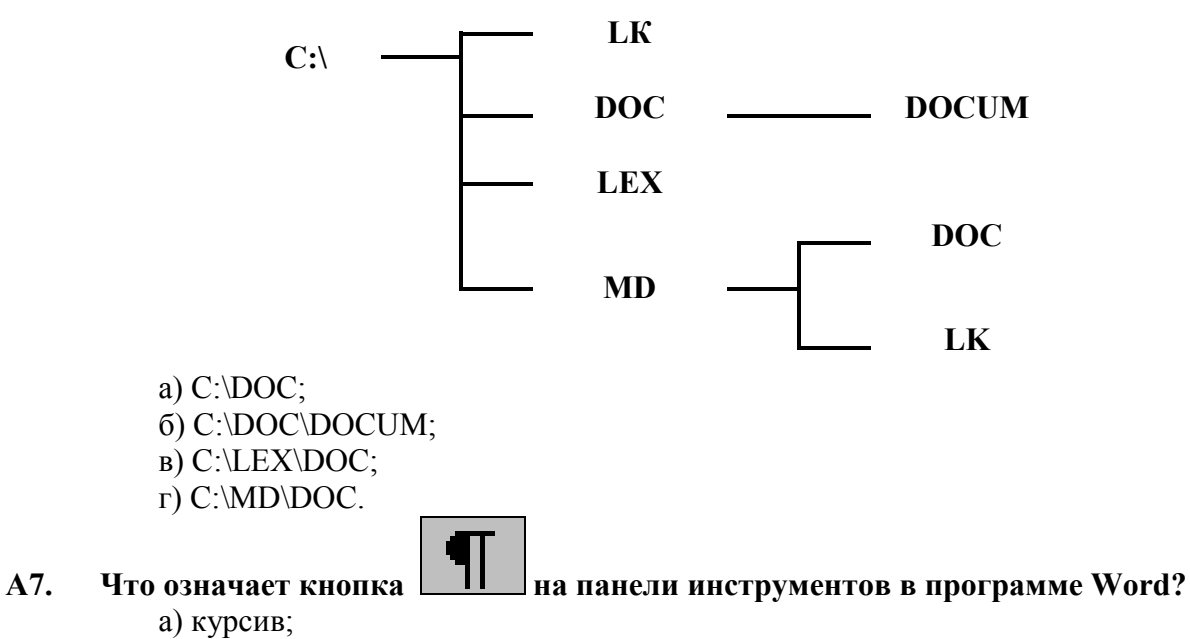

б) междустрочный интервал;

- в) непечатаемые знаки;
- г) надпись.

### **А8. Что обозначает кнопка на панели инструментов «Форматирование» в программе Excel?**

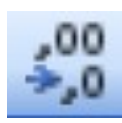

а) увеличить разрядность;

- б) объединить поместить в центре;
- в) уменьшить разрядность;
- г) формат с разделителями.
- **А9. Что обозначает следующий макет разметки в программе PowerPoint?**

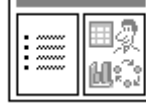

- а) титульный слайд;
- б) заголовок и объект;
- в) только заголовок;
- г) заголовок, текст и объект.

#### А10. Обмен информацией между узлами сети Интернет обеспечивается специальным протоколом:

- a)  $IP/TCR$ ;
- $6)$  TCR/IP:
- в)  $TCP/IP$ ;
- $\Gamma$ ) IP/TC.

В1. Опишите числовые форматы ячеек, используемые в программе Excel:

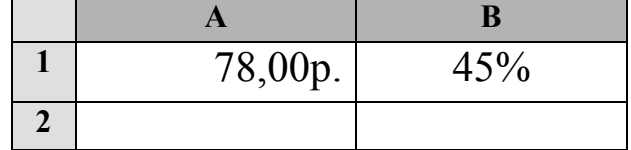

а) А1-дата, В1-процентный;

б) А1-формат с разделителями, В1-дата;

в) А1- денежный, В1-процентный;

г) А1- лата, В1- ленежный.

#### В2. Дан фрагмент электронной таблицы программы Excel, содержащей числа и формулы. Какое значение будет в ячейке D3 после выполнения расчетов по формулам?

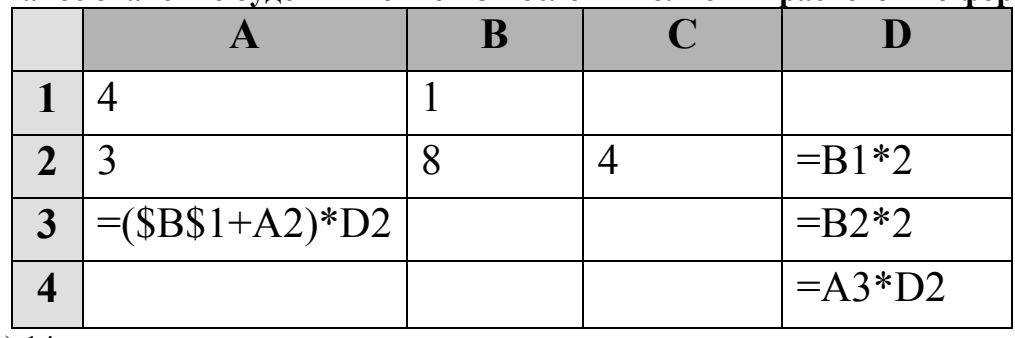

- a)  $14$ ;
- $6) 6;$
- $B) 16;$
- $r$ ) 8.

### ВЗ. Отчеты в Access используются для:

- а) хранения и ввода данных;
- б) обработки данных;
- в) только для ввода данных;
- г) печати данных.

### В4. В базе данных «Колледж» какое поле в таблице «Список групп» будет ключевым?

- a)  $N_2 \Pi \setminus \Pi$ ;
- б) группа;
- в) курс;
- г) мастер.

#### В5. В программе Access, определите количество полей и записей в приведенной ниже таблине:

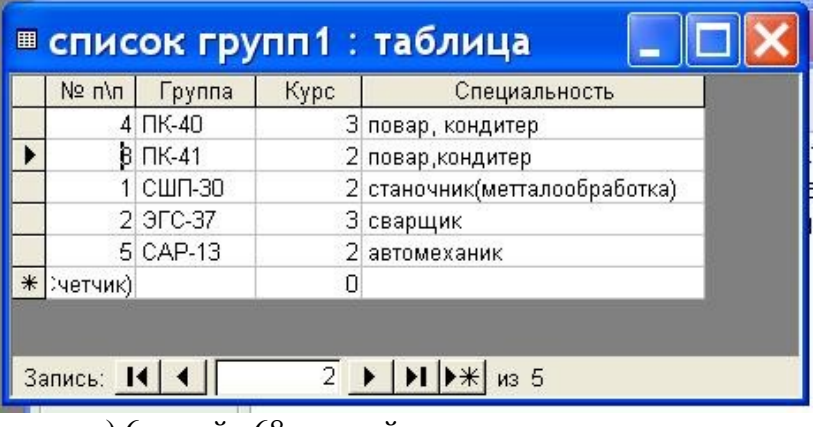

- а) 6 полей , 68 записей;
- б) 6 полей , 70 записей;
- в) 5 полей , 4 записи;
- г) 4 поля , 5 записей.

#### **С1 В программе Word напечатать предложенный текст с использование списков. (Приложение 3)**

## **4 вариант**

#### **А1. Переведите двоичное число 1111 в десятичную систему счисления:**

- а) 12;
- б) 13;
- в) 14;
- г) 15.

#### **А2. Найдите произведение следующих двоичных чисел 110 и 11:**

- а) 1111;
- б) 1100;
- в) 10010;
- г) 1010.

#### **А3. Дизъюнкция – это:**

- а) логическое умножение;
- б) логическое сложение;
- в) логическое отрицание;
- г) нет правильного ответа.

#### **А4. В каких принтерах изображение переносится на бумагу со специального барабана, к которому электрически притягиваются частички краски?**

- а) матричных;
- б) струйных;
- в) лазерных;
- г) чернильных.

### **А5. К какому типу программ относится операционная система?**

- а) прикладное программное обеспечение;
- б) системное программное обеспечение;
- в) системы программирования;
- г) нет правильного ответа.

#### **А6. Какой папки нет на приведенном ниже дереве папок?**

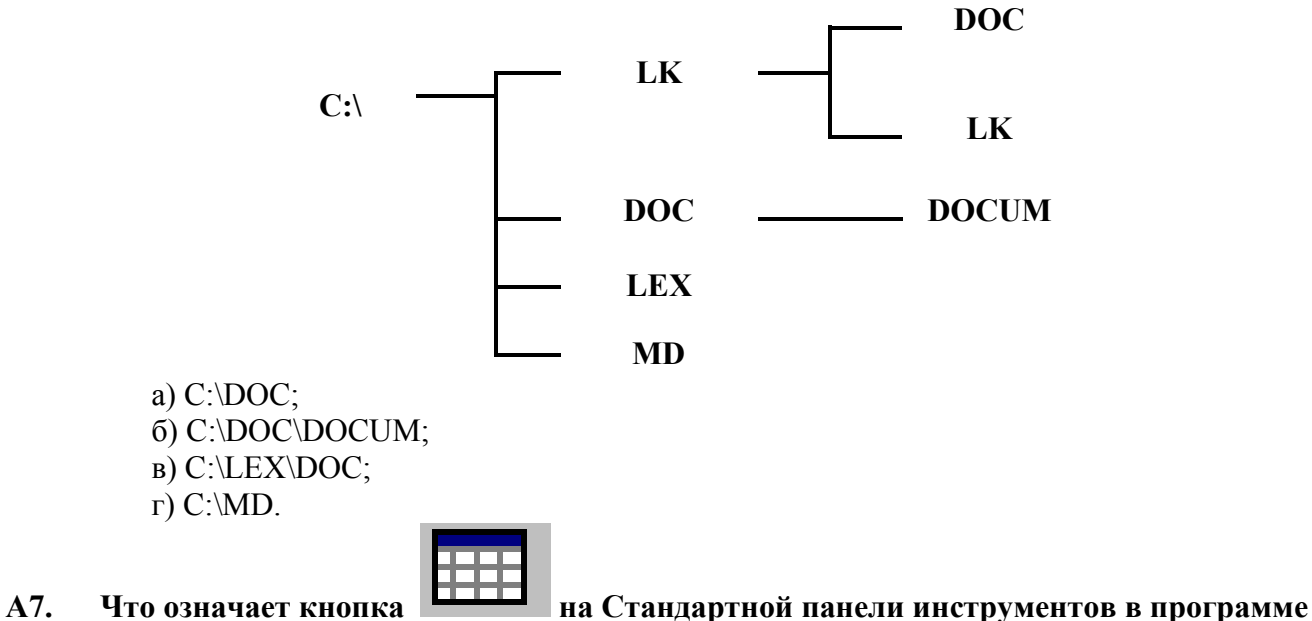

### **Word?**

- а) добавить/вставить таблицу;
- б) нарисовать таблицу;
- в) разбить ячейки;
- г) автоформат таблицы.
- **А8. Опишите числовые форматы ячеек в программе Excel.**

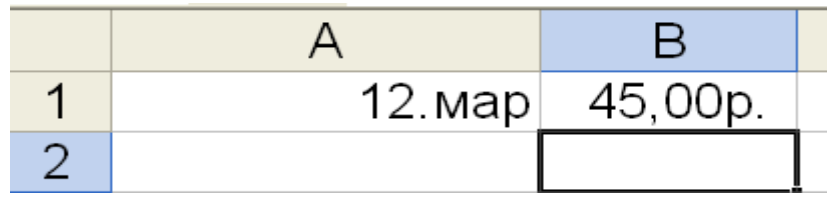

- а) A1-дата , B1-процентный;
- б) A1-формат с разделителями , B1- дата;
- в) A1- денежный , B1-процентный;
- г) A1- дата, B1- денежный.

#### **А9. Что обозначает следующий макет разметки в программе PowerPoint?**

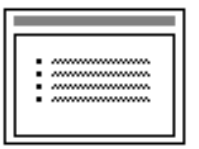

- а) титульный слайд;
- б) заголовок и текст;
- в) только заголовок;
- г) заголовок, текст и объект.

### **А10. В адресе [www.psbatishev.narod.ru](http://www.psbatishev.narod.ru/) доменой первого уровня является:**

- а) www;
- б) psbatishev;
- в) narod;
- г) ru.

#### **В1. Что обозначает кнопка на панели инструментов Форматирование в программе Excel?** а) процентный формат;

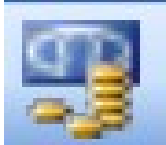

- б) формат с разделителями;
- в) денежный формат;
- г) увеличить разрядность.

В2. Дан фрагмент электронной таблицы программы Excel, содержащей числа и формулы. Какая формула будет в ячейке С4 после копирования в нее формулы из ячейки  $C1?$ 

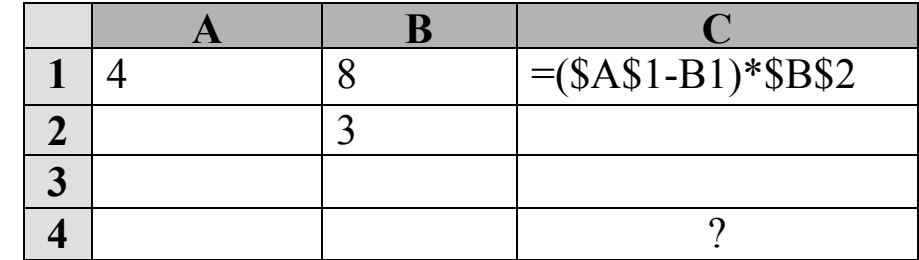

a) = $($A$1-B1)*$B$4;$  $(6) = (\$A\$1-B4)*\$B\$2;$ 

- $B) = (\$A\$4-B4)*\$B\$2;$
- $r$ ) = (\$A\$4-B4)\*\$B\$4.

ВЗ. Какие объекты в Access используются для обработки данных и выбора нужных данных из БД?

- а) таблицы;
- $6)$  формы:
- в) запросы;
- г) отчеты.

В4. В базе данных «Колледж» какая таблица в связанных таблицах «Список учащихся» и «Список групп» будет главной?

- а) «Список учащихся»;
	- б) «Список групп»;
	- в) «Список учащихся» и «Список групп»;
	- г) нет главной таблицы.

#### В5. В программе Access, определите количество полей и записей в приведенной ниже таблине:

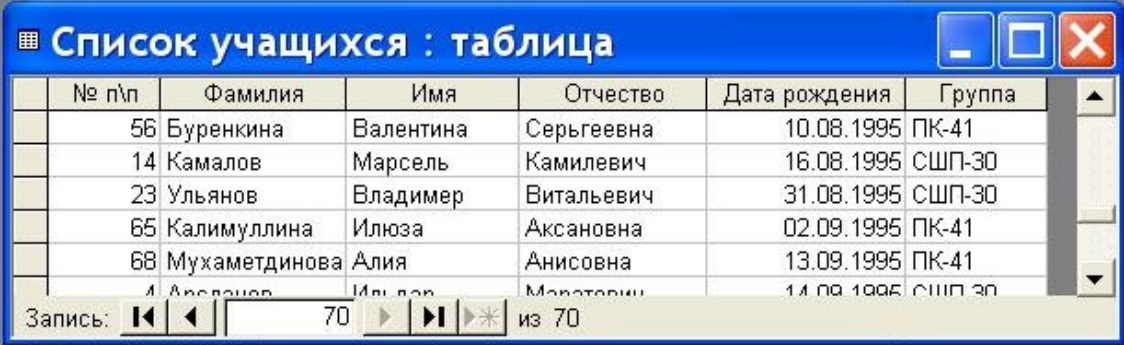

- а) 6 полей, 68 записей;
- б) 6 полей, 70 записей;
- в) 5 полей, 4 записи;
- г) 4 поля . 5 записей.

### С1 В программе Word напечатать предложенный текст с использование колонок. (Приложение 4)

### 5 вариант

#### $A1.$ Переведите десятичное число 27 в двоичную систему счисления:

- a)  $11011$ :
- $6)$  11101;
- $B)$  10110;
- $r)$  11001.

#### Найдите сумму следующих двоичных чисел 1010 и 110:  $A2.$

- a) 10001:
- $6)$  10000;
- $(B) 10010;$
- $r)$  10101

#### $A3.$ Какому элементу принадлежит следующая таблица истинности?

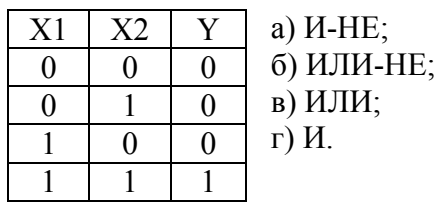

#### $\mathbf{A4}$ АЛУ является основной частью:

- а) центрального процессора;
- б) оперативного запоминающего устройства;
- в) постоянного запоминающего устройства;
- г) контроллера.

#### $A5.$ Операционная система - это:

а) комплекс взаимосвязанных управляющих и обслуживающих средств,

- обеспечивающих автоматическое управление ЭВМ;
- б) стандартные программы ввода вывода;
- в) программы для выполнения расчетов;
- г) комплекс программ для создания текстов.

#### $A6.$ Какой элемент окна представлен ниже:

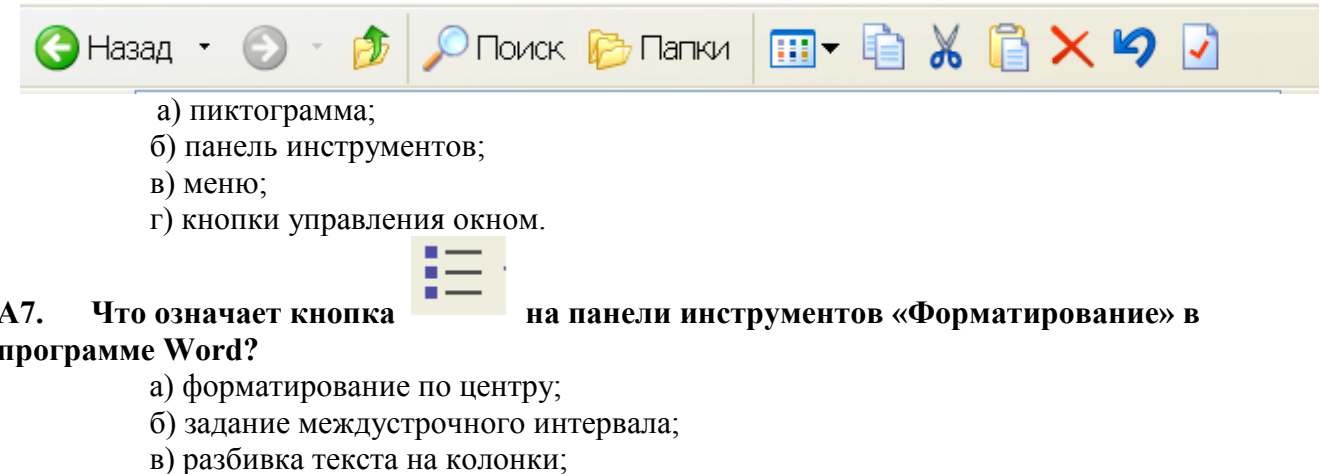

г) маркеры (маркированный список).

#### Что обозначает кнопка на Стандартной панели инструментов в программе Excel?  $A8.$ а) денежный формат;

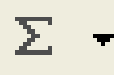

- б) объединить поместить в центре;
- в) уменьшить разрядность;
- г) автосумма.

#### $A9.$ В каком режиме в программе PowerPoint создаются слайды?

- а) показ слайдов;
- б) сортировщик слайдов;
- в) обычный:
- г) во всех режимах.

#### А10. Для определения в доменном адресе учебных организаций используется сокращение:

- a) com;
- $(6)$  edu;
- $B)$  gov;
- $r)$  mil.

#### В1. Опишите числовые форматы ячеек, используемые в программе Excel:

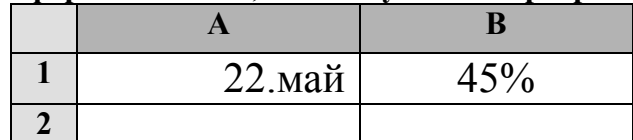

- а) А1-дата, В1-процентный;
- б) А1-формат с разделителями, В1-дата;
- в) А1- ленежный . В1-процентный:
- г) А1- дата, В1- денежный.

#### В2. Дан фрагмент электронной таблицы программы Excel, содержащей числа и формулы. Какое значение будет в ячейке D4 после выполнения расчетов по формулам?

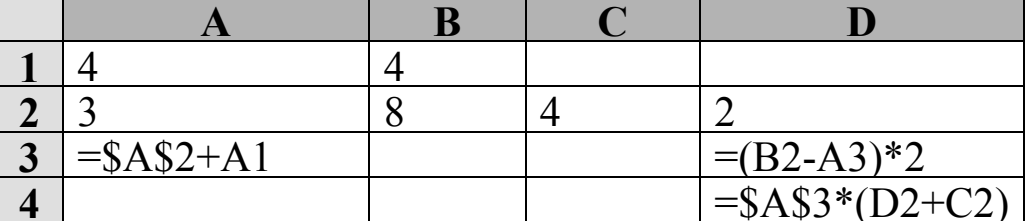

a)  $18$ ;

- $6)$  2;
- $B)$  42;
- $r)$  12.

#### ВЗ. Формы в Access используются для:

- а) хранения и ввода данных:
- б) обработки данных;
- в) только для ввода данных;
- г) печати данных.

#### В4. В базе данных «Колледж» какой тип данных будет у поля «Дата рождения» в таблице «Список учащихся»?

- а) текстовый;
- б) числовой;
- в) счетчик;
- г) дата и время.

В5. В программе Access, определите по какому полю и как упорядочены данные в таблице:

| <b>• Список учащихся: таблица</b>                                                        |        |                         |           |            |                   |        |  |
|------------------------------------------------------------------------------------------|--------|-------------------------|-----------|------------|-------------------|--------|--|
|                                                                                          | Nº n\n | Фамилия                 | Имя       | Отчество   | Дата рождения     | Группа |  |
|                                                                                          |        | 48 Чапаев               | Станислав | Юрьевич    | 25.09.1993 3FC-37 |        |  |
|                                                                                          |        | 47  Фархутдинов         | Азат      | Фигатович  | 24.02.1994 3FC-37 |        |  |
|                                                                                          |        | 23 Ульянов              | Владимир  | Витальевич | 31.08.1995 СШП-30 |        |  |
|                                                                                          |        | 46 Тосюков              | Алексей   | Валерьевич | 18.06.1994 3FC-37 |        |  |
|                                                                                          |        | 22 Сухоплюев            | Вадим     | Олегович   | 11.07.1995 СШП-30 |        |  |
|                                                                                          |        | 45 Спивак               | Владимир  | Сергеевич  | 21.04.1994 3FC-37 |        |  |
|                                                                                          |        | 21 Сибагатулин          | Максим    | Талгатович | 23.02.1995 СШП-30 |        |  |
|                                                                                          |        | 20 Семенов              | Вячеслав  | Сергеевич  | 11.05.1995 СШП-30 |        |  |
|                                                                                          |        | 44 Сафиулин             | Ильдар    | Рифянович  | 19.07.1994 3FC-37 |        |  |
|                                                                                          |        | 19 Ощепков              | Виктор    | Юрьевич    | 02.07.1995 СШП-30 |        |  |
|                                                                                          |        | 18 Нурлыгаянов          | Руслан    | Ралифович  | 14.05.1995 СШП-30 |        |  |
|                                                                                          |        | 70 Нурисламова          | Илиза     | Айратовна  | 04.07.1996 NK-41  |        |  |
|                                                                                          |        | 17 Никитин              | Игорь     | Николаевич | 20.11.1995 СШП-30 |        |  |
|                                                                                          |        | 43 Нигматулин           | Руслан    | Рустемович | 19.01.1994 3FC-37 |        |  |
|                                                                                          |        | 42 Насреднинов          | Марат     | Юрисович   | 22.09.1994 3FC-37 |        |  |
|                                                                                          |        | 69 Набиев               | Рустам    | Инзилевич  | 03.03.1996 NK-41  |        |  |
|                                                                                          |        | 41 Мухитов              | Альберт   | Айратович  | 04.12.1994 3FC-37 |        |  |
|                                                                                          |        | 68 Мухаметдинов Алия    |           | Анисовна   | 13.09.1995 NK-41  |        |  |
|                                                                                          |        | 40 Мусин                | Ильнур    | Ирекович   | 23.01.1994 3FC-37 |        |  |
|                                                                                          |        | 67 Муллагалиева   Элиза |           | Маратовна  | 24.06.1995 TK-41  |        |  |
| 46<br>$\blacktriangleright$ l $\blacktriangleright$ $\Join$ l<br>Запись: 14   4<br>из 68 |        |                         |           |            |                   |        |  |

а) по полю «Дата рождения» в порядке возрастания;

- б) по полю «Фамилия» в порядке возрастания;
- в) по полю «Дата рождения» в порядке убывания;
- г) по полю «Фамилия» в порядке убывания.

### С1 В программе Excel выполнить расчеты в приведенной таблице. (Приложение 5)

## 6 вариант

#### $A1.$ Установите знак неравенства между следующими числами 13<sub>10</sub> и 1110<sub>2</sub>:

- $a)$  >:
- $(6)$  <:
- $B) =$ ;
- г) нет правильного ответа.

#### $A2.$ Найдите произведение следующих двоичных чисел 101 и 11:

- a)  $1111$ :
- $6)$  1100;
- $(B) 10010;$
- $r)$  1010.

#### $A3.$ Конъюнкция - это:

а) логическое умножение;

- б) логическое сложение;
- в) логическое отрицание.
- г) нет правильного ответа.

#### $A4.$ К внешней памяти компьютера относится:

- а) центральный процессор;
- б) оперативное запоминающее устройство;
- в) жесткий диск;
- г) контроллер.

#### $A<sub>5</sub>$ К какому типу программ относятся утилиты?

- а) прикладное программное обеспечение;
- б) системное программное обеспечение;
- в) системы программирования;
- г) нет правильного ответа.

#### Какой элемент окна представлен ниже:  $A6.$

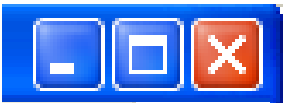

- а) пиктограмма;
- б) панель инструментов;
- в) меню;
- г) кнопки управления окном.
- A7. Что означает приведённая кнопка в программе Word?
	- а) печать документа;
	- б) сохранение документа:
	- в) открытие документа;
	- г) создание документа.

#### Столбцы в программе Excel обозначаются:  $A8.$

- а) русскими буквами;
- б) латинскими буквами;
- в) целыми числами:
- г) числами и буквами.

#### A9. В каких режимах программы PowerPoint можно быстро поменять слайды местами?

- а) показ слайдов, сортировщик слайдов;
- б) обычный, сортировщик слайдов;
- в) обычный, показ слайдов;
- г) во всех режимах.

### А10. Государственные сети - это компьютерные сети по:

- а) принадлежности;
- б) типу среды передачи;
- в) территориальной распространенности;
- г) скорости передачи информации.

#### В1. Опишите числовой формат, используемый в программе Excel, для ячейки A1:

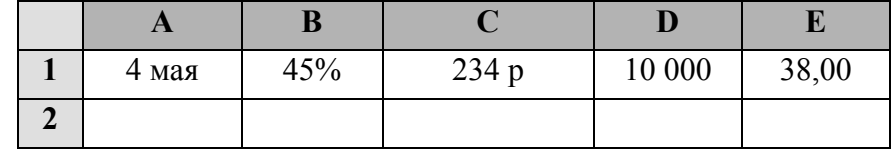

а) денежный формат;

- б) числовой формат с разделителем;
- в) процентный формат;
- г) лата.

**THE HEART AND THE MOVE CONTROL HEART AND HEART AND HEART AND HEART AND HEART AND HEART AND HEART AND HEART AND** 

#### В2. Дан фрагмент электронной таблицы программы Excel, содержащей числа и формулы. Какая формула будет в ячейке СЗ после копирования в нее формулы из ячейки  $C1?$

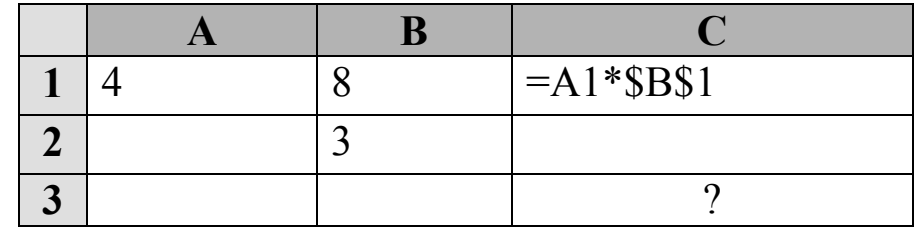

a) = $A3*SB$3;$  $6) = $A$1*$B$3;$  $B) = A3*SB$1;$  $\vec{r}$ ) = \$A\$3\*\$B\$3.

### ВЗ. Какие объекты в Access используются для хранения данных?

- а) таблицы;
- $\overline{6}$ ) формы;
- в) запросы;
- г) отчеты.

#### В4. В базе данных «Колледж» у какого поля в таблице «Список учащихся» может быть тип данных счетчик?

- a)  $N_2 \pi / \pi$ :
- б) фамилия;
- в) имя;
- г) группа.

#### В5. В программе Access, определите по какому полю и как упорядочены данные в таблине:

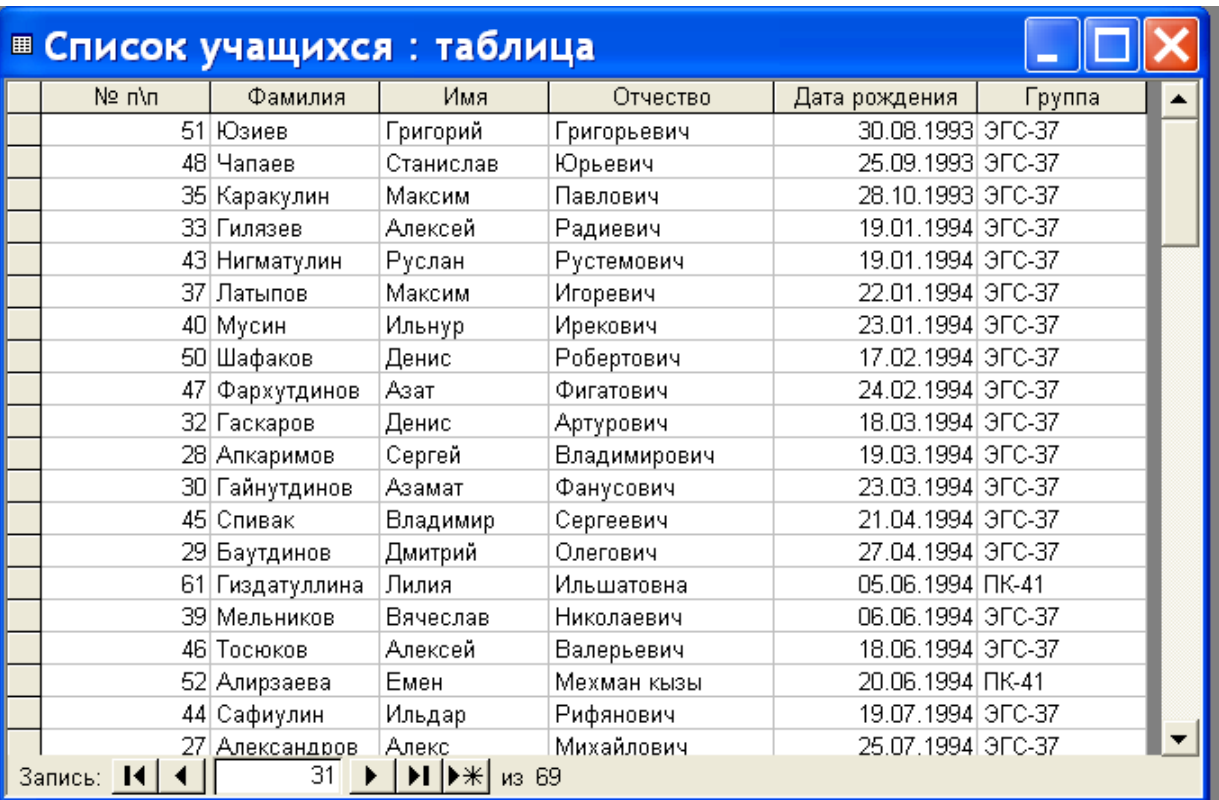

а) по полю «Дата рождения» в порядке возрастания;

б) по полю «Фамилия» в порядке возрастания;

в) по полю «Дата рождения» в порядке убывания;

г) по полю «Фамилия» в порядке убывания.

#### **С1 В программе Excel выполнить расчеты в приведенной таблице. (Приложение 6)**

## **7 вариант**

#### **А1. Переведите двоичное число 1101 в десятичную систему счисления:**

- а) 12;
- б) 13;
- в) 14;
- г) 15.

### **А2. Найдите сумму следующих двоичных чисел 1100 и 101:**

- а) 10001;
- б) 10000;
- в) 10010;
- г) 10101

## **А3. К какому элементу принадлежит следующая схема?**

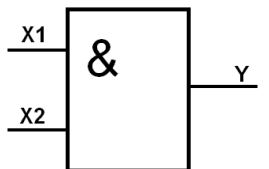

а) двухвходной элемент ИЛИ; б) трехвходной элемент ИЛИ; в) двухвходной элемент И; г) трехвходной элемент И.

### **А4. Какое устройство служит для ввода текстов и графики в компьютер?**

а) принтер;

б) плоттер;

- в) сканер;
- г) модем*.*

### **А5. Драйвер-это:**

а) комплекс взаимосвязанных управляющих и обслуживающих средств,

- обеспечивающих автоматическое управление ЭВМ;
- б) стандартные программы ввода вывода;
- в) программы для выполнения расчетов;
- г) программы для выполнения чертежей.

### **А6. Какой элемент окна представлен ниже:**

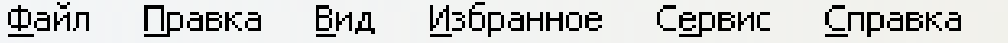

- а) пиктограмма;
- б) панель инструментов;
- в) меню;
- г) кнопки управления окном.

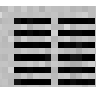

### **А7. Что означает кнопка на панели инструментов в программе Word?**

- а) форматирование по центру;
	- б) задание междустрочного интервала;
	- в) задание нумерации (нумерованного списка);
	- г) разбивка текста на колонки.

### **А8. Опишите числовые форматы ячеек в программе Excel.**

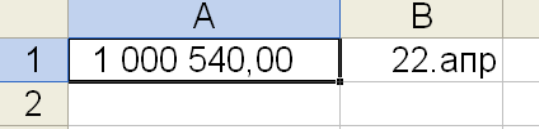

- а) A1-дата , B1-процентный;
- б) A1-формат с разделителями , B1- дата;
- в) A1- денежный , B1-процентный;
- г) A1- дата, B1- денежный.

### **А9. В каком режиме в программе PowerPoint можно выбрать разметку слайдов?**

- а) показ слайдов;
- б) сортировщик слайдов;
- в) обычный;
- г) во всех режимах.

### **А10. Оптоволоконные сети – это компьютерные сети по:**

- а) ведомственной принадлежности;
- б) типу среды передачи;
- в) территориальной распространенности;
- г) скорости передачи информации.

### **В1. Выберите способ выравнивания текста в ячейке А3:**

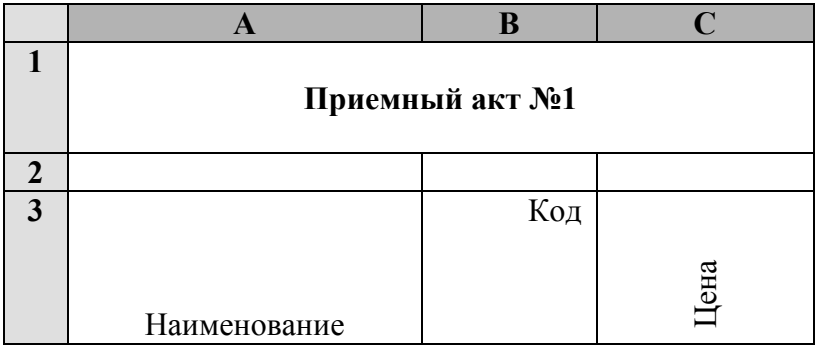

а) по вертикали по нижнему краю, по горизонтали по центру;

- б) по вертикали по верхнему краю, по горизонтали по правому краю;
- в) по вертикали по нижнему краю, по горизонтали по левому краю;
- г) по вертикали по верхнему краю, по горизонтали по центру.

#### **В2. Дан фрагмент электронной таблицы программы Excel, содержащей числа и формулы. Какая формула будет в ячейке С2 после копирования в нее формулы из ячейки С1?**

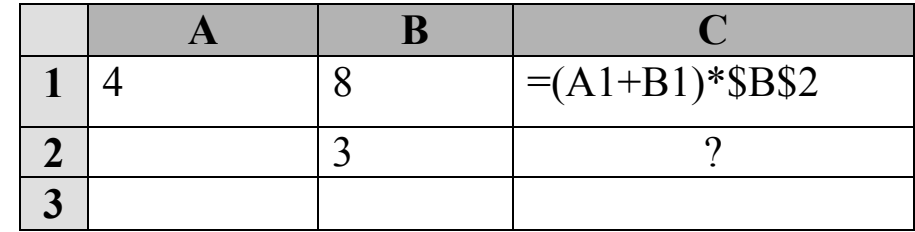

a)  $=(A1+B1)*B2;$ 

 $(6) = (\$A\$1+B2)*\$B\$2;$ 

в)  $=(A2+B2)*\$B\$2;$ 

 $r = (A2+B2)*SB$3.$ 

#### **В3. Запросы в Access используются для:**

- а) хранения и ввода данных;
- б) обработки данных;
- в) только для ввода данных;
- г) печати данных.

### **В4. В программе Access, что обозначают кнопки приведѐнные ниже?**

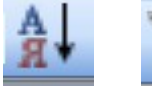

- а) сортировка по возрастанию и фильтр по выделенному ;
- б) сортировка по убыванию и фильтр по выделенному;
- в) сортировка по возрастанию и изменить фильтр;
- г) сортировка по убыванию и изменить фильтр.

#### В5. В программе Access, определите тип приведенного ниже запроса:

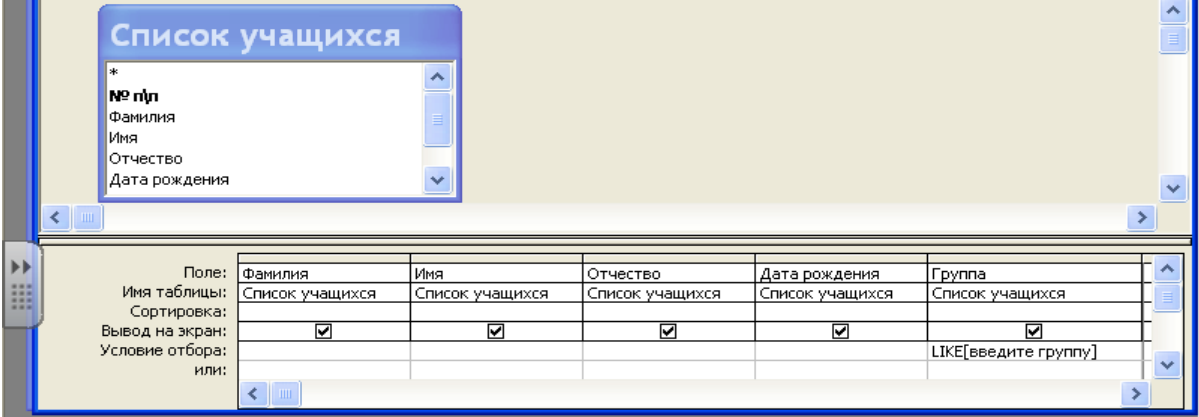

- а) запрос на выборку;
- б) запрос с параметром;
- в) многотабличный запрос;
- г) запрос с групповыми операциями.

С1 В базе данных «Колледж» на основе таблиц «Список групп» и «Список учащихся» создайте предложенную форму. (Приложение 7)

## 8 вариант

#### $A1.$ Переведите десятичное число 25 в двоичную систему счисления:

- a)  $11011$ ;
- $6)$  11101:
- $(B)$  10110;
- $r)$  11001.

#### $A2.$ Найдите произведение следующих двоичных чисел 110 и 11:

- a)  $1111$ :
- $6)$  1100;
- $(B) 10010;$
- $r)$  1010.

#### $A3.$ Какому элементу принадлежит следующая таблица истинности?

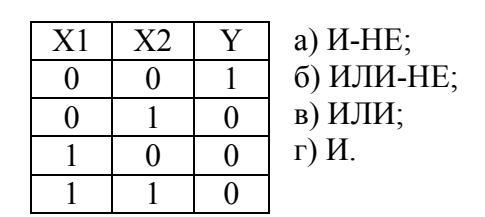

- В каких принтерах изображения формируется ударами металлических стержней по  $A<sub>4</sub>$ красящей ленте?
	- а) матричных;
	- б) струйных;
	- в) лазерных;
	- г) чернильных.
- $A5.$ К какому типу программ относятся антивирусные программы?
- а) прикладное программное обеспечение;
- б) системное программное обеспечение;
- в) инструментальные системы;
- г) нет правильного ответа.

#### Какой документ имеет следующую пиктограмму? A6.

а) документ, созданный в программе Microsoft Access:

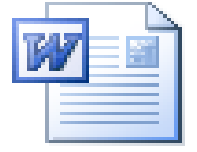

- б) документ, созданный в программе Microsoft Word;
- в) презентация, созданная в программе PowerPoint;
- г) документ, созданный в программе Microsoft Excel.

#### A7. Какие действия позволяет выполнить следующая кнопка в программе Word?

- а) разделить текст на колонки;
- б) отформатировать текст по ширине;
- в) задать отступы текста;
- г) задать междустрочный интервал.

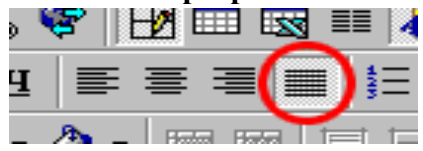

#### Что обозначает кнопка на панели инструментов Форматирование в программе  $A8.$ Excel?

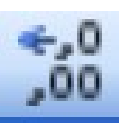

- а) увеличить разрядность:
- б) объединить поместить в центре;
- в) уменьшить разрядность;
	- г) формат с разделителями.

#### Какая программа используется при разработке презентации?  $A9.$

- a) Microsoft Power Point:
- 6) Microsoft Word;
- в) Microsoft Excel:
- г) Microsoft Access.

#### А10. Найлите неправильное обозначение IP-алреса:

- a) 26.140.231.12:
- $(6)$  260.124.36.58;
- в) 244.123.45.153;
- $r)$  78.96.231.118.

#### В1. Опишите числовой формат, используемый в программе Excel, для ячейки В1:

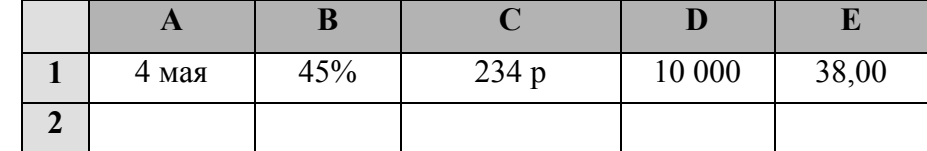

а) денежный формат;

б) числовой формат с разделителем;

- в) процентный формат;
- г) лата.

В2. Дан фрагмент электронной таблицы программы Excel, содержащей числа и формулы. Какая формула будет в ячейке С2 после копирования в нее формулы из ячейки  $C1?$ 

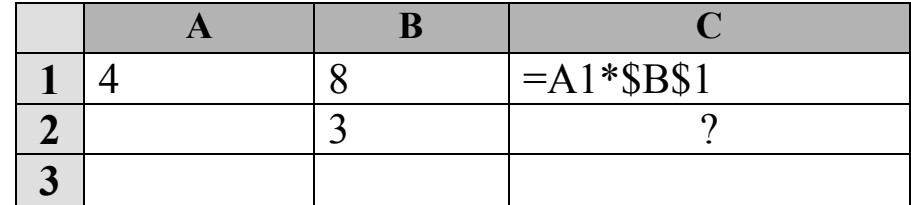

- a) = $A2*SB$1$ ;
- $6) = A2*SB$2;$
- $B) = A1*SB$2:$
- $r) = A3*SB$2.$

#### ВЗ. Какие объекты в Access используются для печати итогов?

- а) таблицы;
- б) формы;
- в) запросы;
- г) отчеты.

### В4. В программе Access, что обозначают кнопки приведённые ниже?

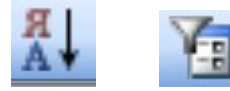

- а) сортировка по возрастанию и фильтр по выделенному;
- б) сортировка по убыванию и фильтр по выделенному;
- в) сортировка по возрастанию и изменить фильтр;
- г) сортировка по убыванию и изменить фильтр.

#### В5. В программе Access, определите тип приведенного ниже запроса:

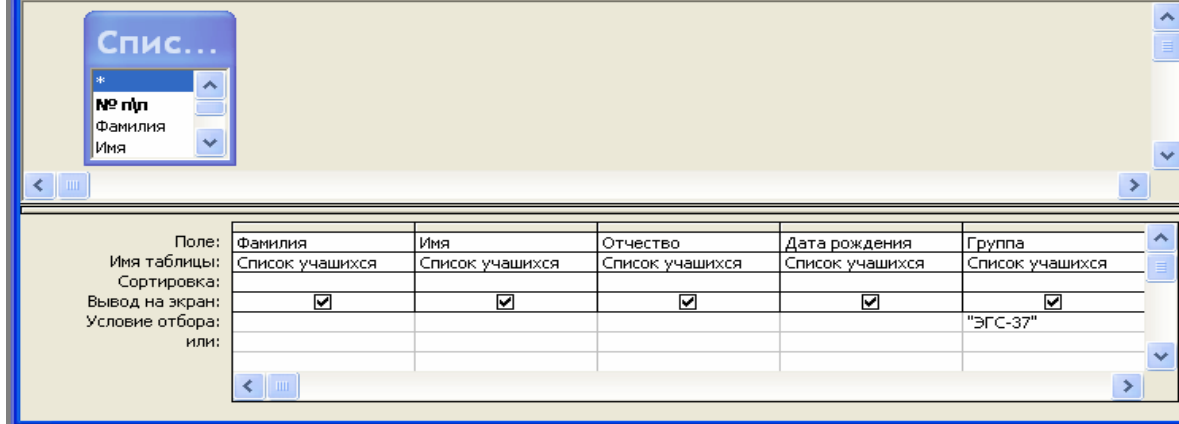

- а) запрос на выборку;
- б) запрос с параметром;
- в) многотабличный запрос;
- г) запрос с групповыми операциями.

### С1 В базе данных «Колледж» на основе таблицы «Список учащихся» создайте запрос с групповыми операциями. (Приложение 8)

## 9 вариант

#### $A1.$ Установите знак неравенства между следующими числами 1410 и 11102:  $a)$  >:

- $(6)$   $\leq$
- $B$ ) =;

г) нет правильного ответа.

### **А2. Переведите десятичное число 29 в двоичную систему счисления:**

- а) 11011;
- б) 11101;
- в) 10110;
- г) 1001.

### **А3. Инверсия – это:**

- а) логическое умножение;
- б) логическое сложение;
- в) логическое отрицание;
- г) нет правильного ответа.

### **А4. Для чего предназначен микропроцессор?**

- а) для хранения данных;
- б) для обработки данных;
- в) для передачи данных;
- г) нет правильного ответа.

## **А5. Какие программы выполняют редактирование текстов, создание таблиц?**

- а) системные;
- б) прикладные;
- в) инструментальные;
- г) нет варианта ответа.

### **А6. Какой программе принадлежит следующая пиктограмма?**

- а) документ, созданный в программе Microsoft Access;
- б) документ, созданный в программе Microsoft Word;

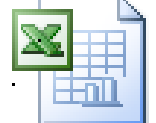

- в) презентация, созданная в программе PowerPoint;
- г) документ, созданный в программе Microsof Excel.

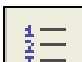

# $\bf{A7.}$  **Что обозначает кнопка**  $\begin{bmatrix} \frac{4}{5} \equiv \\ 0 \end{bmatrix}$  **в программе Word?**

- а) нумерованный список;
- б) маркированный список;
- в) многоуровневый список;
- г) межстрочный интервал.

### **А8. Опишите числовые форматы ячеек в программе Excel.**

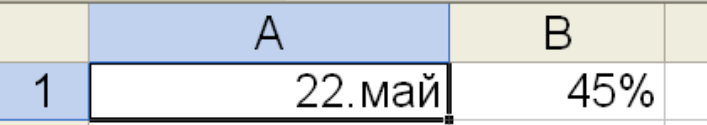

а) A1-дата , B1-процентный;

- б) A1-формат с разделителями , B1- дата;
- в) A1- денежный , B1-процентный;
- г) A1- дата, B1- денежный.

### **А9. Что такое презентация PowerPoint?**

- а) устройство компьютера, управляющее работой слайдов;
- б) прикладная программа для обработки электронных таблиц;
- в) текстовый документ, содержащий набор рисунков, фотографий, диаграмм;
- г) демонстрационный набор слайдов, подготовленных на компьютере.

#### A10. В адресе www.psbatishev.narod.ru доменной второго уровня является:

- a) www;
- 6) psbatishev:
- B) narod:
- $\Gamma$ ) ru.

## В1. Что обозначает кнопка на панели инструментов Форматирование в программе Excel?

- а) увеличить разрядность;
	- б) объединить и поместить в центре;
- в) уменьшить разрядность;
- г) формат с разделителями.

#### В2. Дан фрагмент электронной таблицы программы Excel, содержащей числа и формулы. Какая формула будет в ячейке СЗ после копирования в нее формулы из ячейки  $C1?$

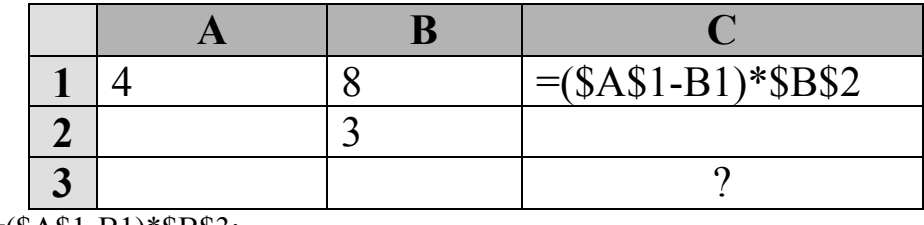

- a) =  $($A$1-B1)*$B$3;$
- $6 = (\$A\$1-C3)*\$B\$2$
- $B) = (\$A\$1-B3)*\$B\$4;$
- $r$ ) = (\$A\$1-B3)\*\$B\$2.

#### ВЗ. В базе данных «Колледж» какое поле в таблице «Список учащихся» будет ключевым?

- a)  $N_2 \pi / \pi$ ;
- б) фамилия;
- в) имя;
- г) группа.

### В4. В программе Access, что обозначают кнопки приведённые ниже?

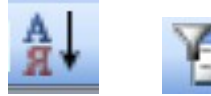

- а) сортировка по возрастанию и фильтр по выделенному;
- б) сортировка по убыванию и фильтр по выделенному;
- в) сортировка по возрастанию и изменить фильтр;
- г) сортировка по убыванию и изменить фильтр.
- В5. В программе Access, определите тип приведенного ниже запроса:

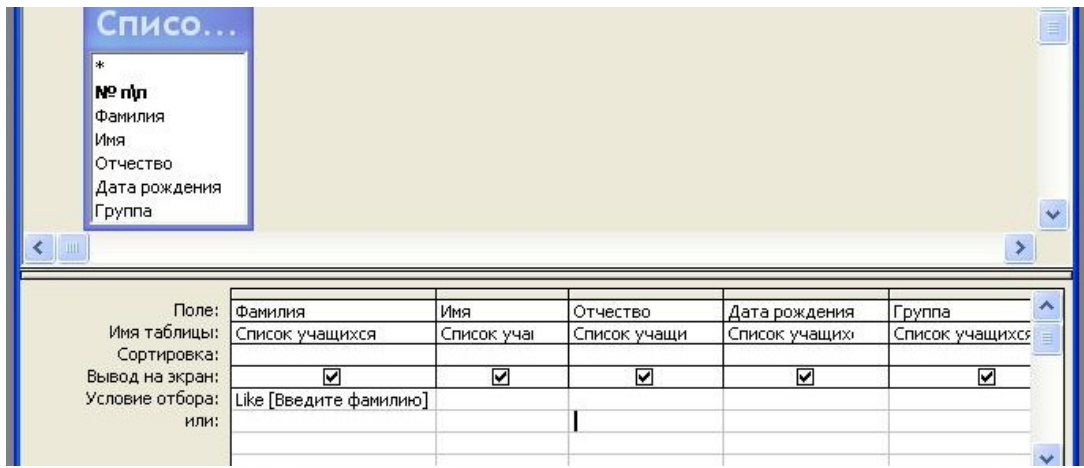

- а) запрос на выборку;
- б) запрос с параметром;
- в) многотабличный запрос;
- г) запрос с групповыми операциями.

**С1 В базе данных «Колледж» на основе таблицы «Список учащихся» и «Список групп» создайте многотабличный запрос. (Приложение 9)**

## **10 вариант**

#### **А1. Переведите двоичное число 1110 в десятичную систему счисления:**

- а) 12;
- б) 13;
- в) 14;
- г) 15.

#### **А2. Установите знак неравенства между следующими числами 14<sup>10</sup> и 11112.**

- $a$ ) >  $\cdot$
- $(6)$  <;
- $B$ ) =;
- г) нет правильного ответа.

#### **А3. К какому элементу принадлежит следующая схема?**

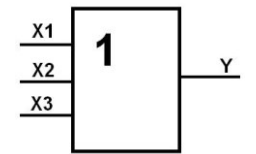

- а) двухвходной элемент ИЛИ;
- б) трехвходной элемент ИЛИ;
- в) двухвходной элемент И;
- г) трехвходной элемент И.
- **А4. Какое устройство служит для вывода графической информации на бумагу?** а) модем;
	- б) принтер;
	- в) сканер;
	- г) монитор.
	-

### **А5. К какому типу программ относятся служебные программы?**

- а) прикладное программное обеспечение;
- б) системное программное обеспечение;
- в) системы программирования;
- г) нет правильного ответа.

#### $A6.$ Какой программе принадлежит следующая пиктограмма?

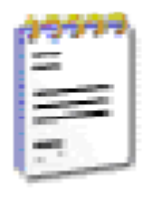

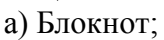

 $(6)$  Paint;

в программе Word?

- B) Microsoft Word
- r) Microsof Excel.
- 

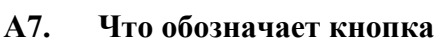

а) нумерованный список;

- б) маркированный список;
- в) многоуровневый список;
- г) межстрочный интервал.

#### $A8.$ Что обозначает кнопка на панели инструментов Форматирование в программе Excel?

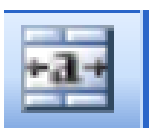

- а) увеличить разрядность;
- б) объединить и поместить в центре;
- в) уменьшить разрядность;
- г) формат с разделителями.

#### A9. Программа PowerPoint используется для создания:

а) Internet - страниц с целью обеспечения широкого доступа к имеющейся информации;

б) текстовых документов, содержащих графические объекты;

в) презентаций с целью повышения эффективности восприятия и запоминания информации;

г) таблиц с целью повышения эффективности вычисления формульных выражений.

#### А10. Для определения в доменном адресе правительственных организаций используется сокращение:

- a) com:
- $\delta$ ) edu:
- $B)$  gov;
- $r)$  mil.

### В1. Опишите числовой формат, используемый в программе Excel, для ячейки C1:

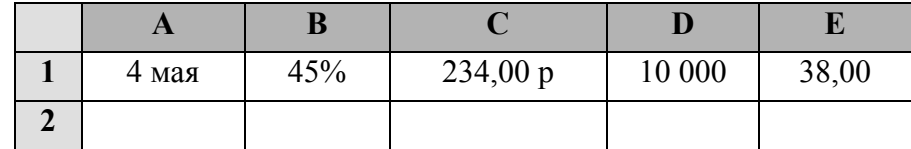

а) денежный формат;

б) числовой формат с разделителем;

в) процентный формат;

г) дата.

**В2. Дан фрагмент электронной таблицы программы Excel, содержащей числа и формулы. Какая формула будет в ячейке С3 после копирования в нее формулы из ячейки С1?**

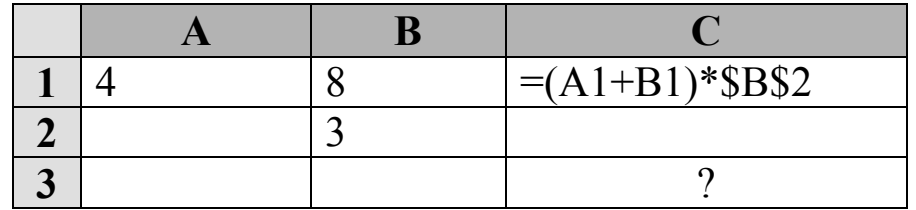

a)  $=(A3+B3)*SB$2;$  $(6) = (A1+B3)*SB$3;$ в)  $=(A3+B3)*SB$4$ ;  $r = (A2+B3)*SB$2.$ 

### **В3. В базе данных «Колледж» между какими полями в таблицах «Список групп» и «Список учащихся» создана связь:**

а) № п/п и  $N_2$  п/п;

- б) Группа и Группа;
- в) Код учащегося и № п/п;
- г) № п/п и Группа.

### **В4. В программе Access, что обозначают кнопки приведѐнные ниже?**

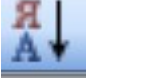

- а) сортировка по возрастанию и фильтр по выделенному;
- б) сортировка по убыванию и фильтр по выделенному;
- в) сортировка по возрастанию и изменить фильтр;
- г) сортировка по убыванию и изменить фильтр.

### **В5. В программе Access, определите тип приведенного ниже запроса:**

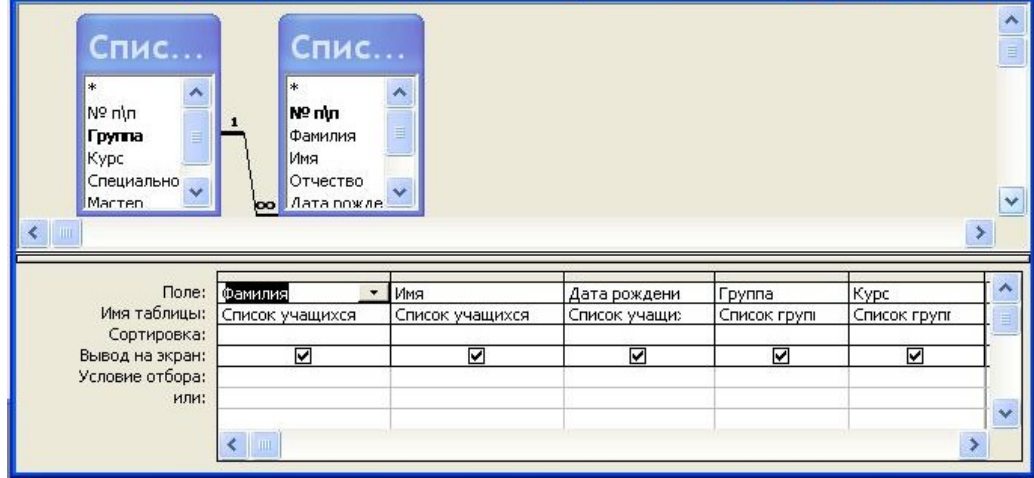

- а) запрос на выборку;
- б) запрос с параметром;
- в) многотабличный запрос;
- г) запрос с групповыми операциями.

### **С1 В базе данных «Колледж» на основе таблицы «Список учащихся» и «Список групп» создайте многотабличный отчет. (Приложение 10)**

## **КРИТЕРИИ ОЦЕНКИ**

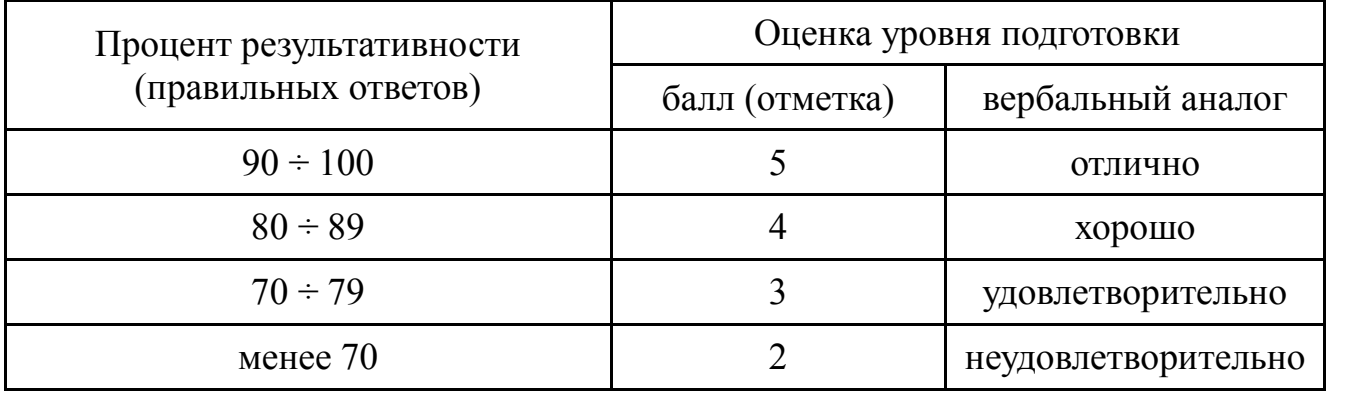

## **ПАКЕТ ЭКЗАМЕНАТОРА**

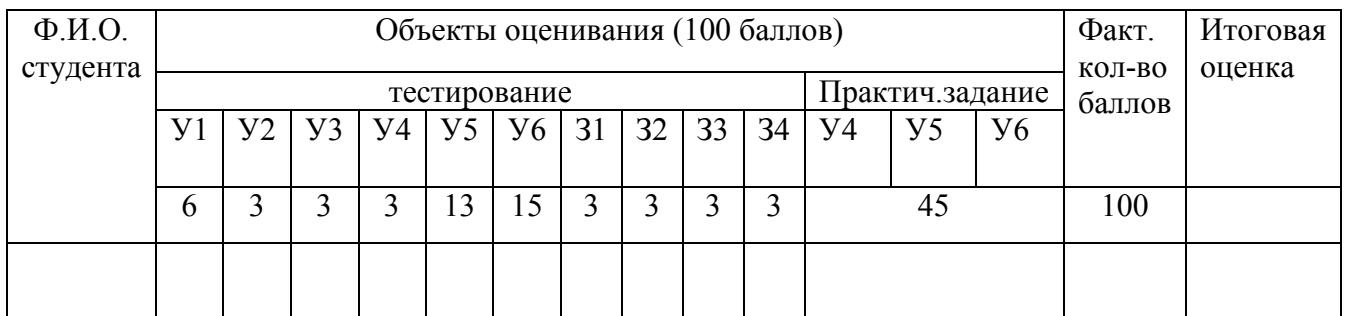

### **Ключ**

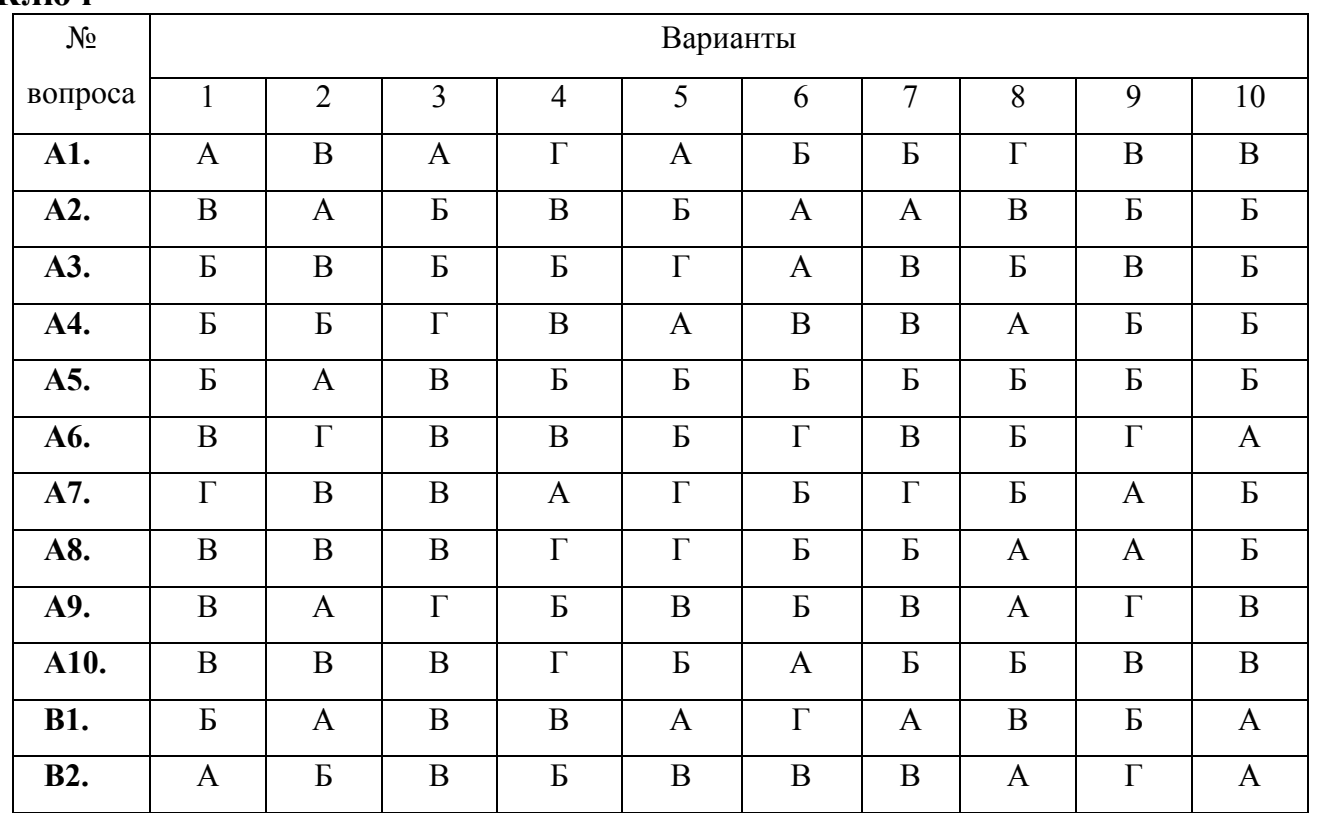

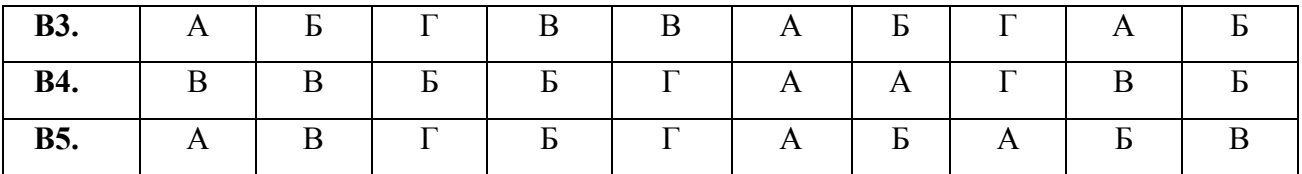

### **Перечень материалов, оборудования и информационных источников, используемых в аттестации**

Аттестация обучающихся осуществляется в кабинете «Информатика и ИКТ».

Оборудование лаборатории:

- $\overline{\phantom{0}}$ рабочее место преподавателя;
- программно-методический комплекс «Информатика и ИКТ»;
- тестовая система;  $\overline{\phantom{0}}$
- посадочные места по количеству обучающихся.  $\overline{\phantom{m}}$

Технические средства обучения:

- персональные компьютеры;  $\frac{1}{2}$
- интерактивная доска с программным обеспечением;
- сервер преподавателя. $\equiv$